881217 **UNIVERSIDAD**  ESCUELA DE JNGENIERIA

CON ESTUDIOS INCORPORADOS A LA UNIVERSIDAD NACIONAL AUTONOMA DE MEXICO

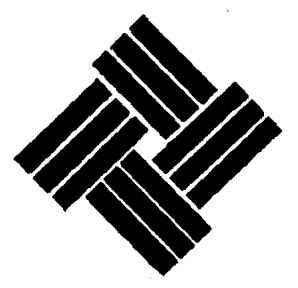

# ANALISIS DE SENSIBILIDAD EN LA TOMA DE DECISIONES

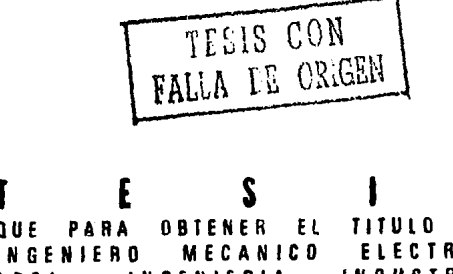

s

 $\sim 75$ 

INGENIERO MECANICD AREA: INGENIERIA P R E S E ELECTRICD **DUSTRIAL** N T A GUILLENMU IJMALL LANUETA VALENZUELA DIRECTOR DE TESIS: ING. CARLOS COLL MEXICD, D. F. 1987

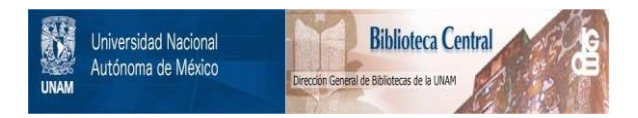

# **UNAM – Dirección General de Bibliotecas Tesis Digitales Restricciones de uso**

# **DERECHOS RESERVADOS © PROHIBIDA SU REPRODUCCIÓN TOTAL O PARCIAL**

Todo el material contenido en esta tesis está protegido por la Ley Federal del Derecho de Autor (LFDA) de los Estados Unidos Mexicanos (México).

El uso de imágenes, fragmentos de videos, y demás material que sea objeto de protección de los derechos de autor, será exclusivamente para fines educativos e informativos y deberá citar la fuente donde la obtuvo mencionando el autor o autores. Cualquier uso distinto como el lucro, reproducción, edición o modificación, será perseguido y sancionado por el respectivo titular de los Derechos de Autor.

#### 1 N O 1 C E

# El Analisis de Sensibilidad en la Toma de Decisiones

Página

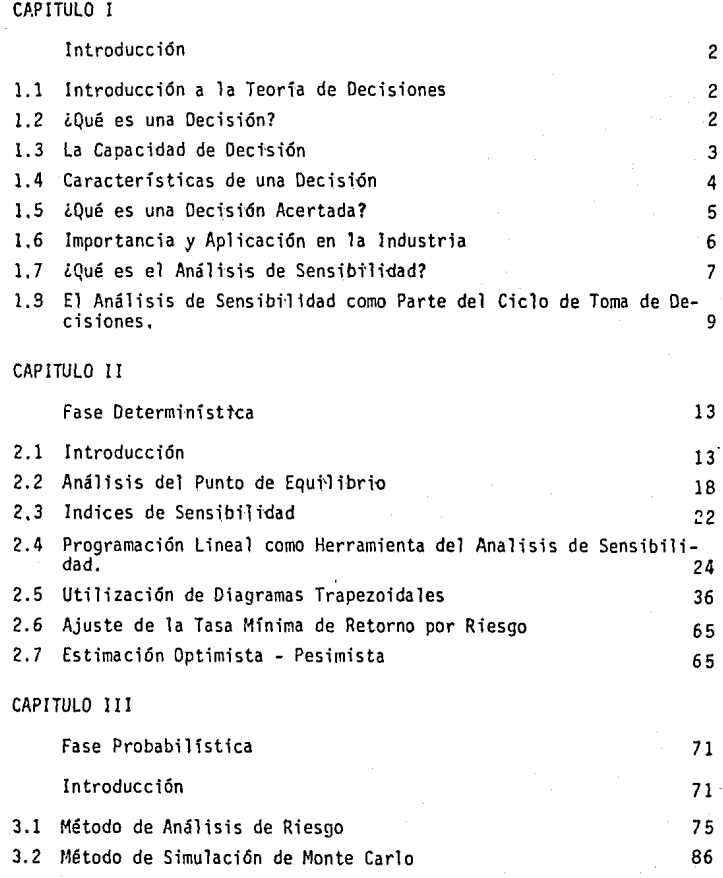

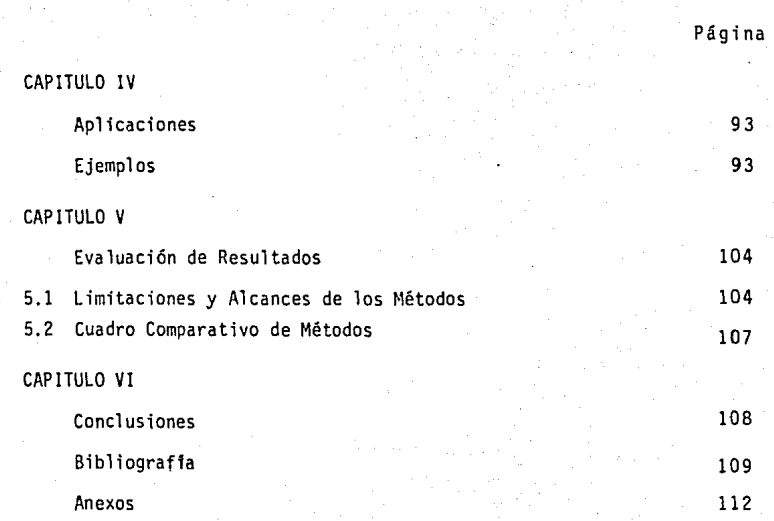

INDICE DE CUADROS, GRAFICAS Y FIGURAS.

CAPITULO 1 INTRODUCCION

- "FIGURA DE EJEMPLO DE UNA MALA DECISION A PESAR DE UN BUEN RESULTADO" (FIG. 1.5.1).
- "CUADRO DEL CICLO DE ANALISIS DE DECISION" (CUADRO 1.8.1).

CAPITULO I1 FASE DETERMINIST!CA

- "CUADRO DE ELEMENTOS DE LA FASE DETERMINISTICA" (CUADRO 2.1.1).
- "GRAFICA DE PUNTO DE EOUILIBRIO" (GRAFICA 2.2,1).
- "CUADRO DE ILUSTRAC ION DEL PROBLEMA DUAL" (CUADRO 2 .4 .1).
- "EJEMPLO DE ASIGNAC!ON DE RECURSOS" (CUADRO 2.4.2).
- "EJEMPLO DE ASIGNACION DE RECURSOS CON CAMBIOS CONTINUOS" (CUADRO 2.4.3).
- "RESULTADO DEL EJEMPLO CON CAMBIOS CONTINUOS" (CUADRO 2.4.4).
- "ESTIMACION DE LA INVERS!ON FIJA DE LA RESERVA DE DEPRECIACION ANUAL DE UNA PLANTA PRODUCTORA DE JUGO CONCENTRADO DE NARANJA" (CUADRO 2.5.1).
- "BASES DE CALCULO DE LOS RESUÜADOS DE OPERACION DE UNA PLANTA PRODUCTORA DE JUGO CONCENTRADO DE NARANJA" (CUADRO 2.5.2),
- "DEF!NICION DE ALTERNATIVAS PARA EFECTUAR EL ANALISIS DE SENSIBILIDAD DE LA VIABILIDAD DE LA PLANTA DE JUGO" (CUADRO 2.5 A).
- "ESTIMACION DE LA INVERSION FIJA TOTAL Y DE LA RESERVA DE DEPRECIACION DE LA PLANTA DE JUGO" (CUADRO 2.5 B).
- "ESTIMACION DE LA UTILIDAD NETA DE LA PLANTA DE JUGO" (CUADRO 2.5 C).
- "RESUMEN DE LA UTILIDAD TOTAL ESPERABLE BAJO DIVERSAS CONDICIONES DE OPERAC!ON DE LA PLANTA DE JUGO" (CUADRO 2.5 D).
- "FIGURA DE ILUSTRACION DEL 7º PASO PARA LA CONSTRUCCION DEL DIAGRAMA TRA PEZOIDAL" (F!G. 2.5.1).
- "FIGURA DE ILUSTRACION DEL 8º PASO PARA LA CONSTRUCCION DEL DIAGRAMA TRA PEZOIDAL" (FIG. 2.5.2).
- "FIGURA DE ILUSTRACION DEL 9º PASO PARA LA CONSTRUCCION DEL DIAGRAMA TRA PEZOIDAL" ( FIG. 2.5.3).
- "FIGURA DE ILUSTRACION DEL lDº PASO PARA LA CONSTRUCCION DEL DIAGRAMA TRAPEZOIDAL" (FIG. 2.5.4).
- "FIGURA DE ILUSTRACION DEL 11° PASO PARA LA CONSTRUCCION DEL DIAGRAMA TRAPEZOIDAL" (FIG. 2. 5. 5).
- "FIGURA DE TERMINACION DEL 11º PASO" (FIG. 2.5.6).
- "FIGURA PARA AJUSTAR Y SUBDIVIDIR LAS ESCALAS DEL DIAGRAMA TRAPEZOIDAL" (FIG. 2.5.7).
- "COMPARACION ENTRE LOS VALORES RESULTANTES DE LA UTILIDAD TOTAL ESPERABLE BAJO LAS CONDICIONES DE OPERACION DE BASE" (CUADRO 2.5.3).
- 'OIAGRAMA PARA EL ANALISIS DE SENSIBILIDAD DE UNA PLANTA PROCESADORA DE JJGO CONCENTRADO DE NARANJA" (FIG. 2.5.8).
- "CUADRO DE EJEMPLO DEL METODO OPTIMISTA-PESIMISTA" (CUADRO 2,7.1).
- "CUADRO DEL EJEMPLO CON LA MATRIZ 3x3x3" (CUADRO 2. 7 .2),
- "GRAFICA DE PORCENTAJE DE DESVIACION DEL VALOR ESPERADO PARA EL EJEMPLO" (GRAFICA 2.7.1).

CAPITULO III FASE PROBABILISTICA

- "ESTRUCTURA DE LA FASE PROBABILISTICA" (FIGURA 3.1. l).
- "GRAFICA DEL DOMINIO ESTOCASTICO" (GRAFICA 3,1, A).
- "OTRO EJEMPLO DE GRAFICAS DEL DOMINIO ESTOCASTICO" (GRAFICA 3, 1.B),
- "CURVA DE UTILIDAD" (GRAFICA 3.1.C).
- "FUNCIONES DE PROBABILIDAD MAS USUALES PARA DESCRIBIR INCERTIDUMBRE" (CUADRO 3. 1 , 1 ) ,
- "RESUMEN DE DESCRIPCIONES DE INCERTIDUMBRE PARA EL EJEMPLO" (CUADRO 3.1.2),
- "DESCRIPCION DE INCERTIDUMBRE DE (CUADRO 3.1.3).
- "TABLA DE RESULTADOS ASOCIADOS CON UNA PROBABILIDAD" (CUADRO 3, 1,4).
- "RANGO ESPERADO DEL V.P.N." (CUADRO 3.1.5).

- "IMPORTANCIA DE LA CONSIDERACION DE LAS VARIANZAS DEL VPN" (CUADRO 3.1.2) - "PROPIEDAD REPRODUCTIVA" (FIG. 3.2.1).

CAPITULO IV APLICACIONES

- "GRAFICA DEL CRECIMIENTO DE VENTAS PARA EL EJEMPLO l" (FIG. 4.1.1).
- "GRAF!CA DE LA VARIACION DEL COSTO PARA EL EJEMPLO l" (FIG. 4.1.2).
- "GRAFICA DE LA VARIACION DEL VOLUMEN DE PRODUCCION PARA DL EJEMPLO l'.' (FIG. 4.1.3).
- "GRAFICA DE LA VARIACION DEL COSTO DE DISEÑO PARA EL EJEMPLO 2" (FIG. 4.2.1).
- "GRAFICA DE LA PARTICIPACION DE MERCADO PARA EL EJEMPLO 2" (FIG. 4.2.2).

CAPITULO V EVALUACION DE RESULTADOS

- "CUADRO COMPARATIVO DE LOS DISTINTOS METODOS" (CUADRO 5.2.1).

# CAPITULO<sub>1</sub>

# N T R o D u e e 1 o N

### 1.1 IHTRDDUCCIDN A LA TEORIA DE DECISIONES

2

El mundo del Ingeniero es un mundo de cambios que se dan en un ambiente de incertidumbre respecto al futuro y, en algunos casos, aún con respecto a la situación actual.

Para despejar este entorno incierto, el Ingeniero debe tomar decisiones y llevarlas a la práctica.

El propósito de este trabajo es sugerir una serie de modelos para seleccionar cursos de acción bajo condiciones inciertas.

De cualquier forma, ninguna cantidad de estudio, esfuerzoy sofis ~jfiqicjón pueden eliminar la incertidumbre. Por tanto ningún método puede estar garantizado de producir el resultado deseado por el tomador de decisiones, y consecuentemente, a pesar de un excelente procedimiento, para cierta decisión, se da un resultado poco satisfac torio.

Por tanto, en retrospectiva, una acción seleccionada utilizando las teorías sugeridas en este y otros trabajos, pueden parecer no haber sido la mejor elección.

Ante ésto, lo más que se puede alegar, es el hecho de que la acción tomada fue, en algún sentido "la mejor" a la luz de la información disponible en el momento en que se tuvo que tomar la decisión.

#### 1.2 lQUE ES LA DECISION?

"La decisión es un acto humano que suple la deficiencia de nuestro entendimiento. Si la inteligencia viera con claridad evidente lo que debe hacer y fuera determinado por esa evidencia, no requeriría de la Decisión. La voluntad quedaría impulsada por la evidencia misma.º 1

"Análisis de la Acción Directiva" Carlos Llano, Limusa Pag. 125

La capacidad de pensar bien no coincide con la capacidad de decidir bien, de tal forma que así como no basta pensar bien para obrar bien, tampoco basta pensar para obrar.

De aquí el que no haya decisión donde no hay presencia de alternativas, y la sola presencia de alternativas origina la indecisión ante e 11 as.

En esta forma, el proceso interior puede describirse como "alter\_ nativas-indecisión-decisión."

#### 1.3 LA CAPACIDAD DE DECISION

En toda decisión hay un riesgo, para querer algo es preciso arriesgarse a no conseguirlo.

"La capacidad de decidir sólo se desarrolla en la medida que el hombre quiere correr un riesgo."

De esta forma: a mayor seguridad del logro, se requiere la menor aceptación del riesgo.

De ésto concluimos que la capacidad de decisión depende de la ne cesidad del logro.

Es decir, se querrá correr un mayor riesgo cuando se tenga una mayor necesidad del logro.

Por ejemplo, un pianista querrá correr más facilmente el riesgo de una operación, antes que la amputación de su mano si lo comparamos con cualquier otra persona.

La necesidad del logro puede ser independiente del tomador de decisiones o derivada de él,

En el primer caso la necesidad del logro se crea;aqui la necesidad depende de los deseos y aspiraciones de quien toma la decisión.

"Quiero lograr este objetivo y por ello asumo el riesgo,"

# 1.4 CARACTERISTICAS DE UNA DECISION

En la mayorfa de las decisiones a las que se enfrenta el Ingeniero hoy en dfa, se presentan una serie de características que se repften y que convfene tener presentes.

a) Untci dad

Casi siempre una decisión es única.

Los actos repetitivos o rutinarios no representan un proble ma de Decisión. Una decisión es irrepetible.

b} Importancia

Gran parte de los problemas de Decisión tienen comprometidos de manera directa o indirecta, recursos que normalmente son significativos.

#### c) Implicaciones en el Largo Plazo

Las decisiones que tome o deje de tomar hoy repercutirán nece sariamente en un futuro.

#### d) Estructura Compleja

Normalmente existen un gran número de factores que afectan ca da uno y en conjunto a la decisión.

### e) Preferencias

En toda decisión siempre entra en juego un sistema de valores jerarquizables de parte de quien toma la decisión, por ejemplo: "compro un auto nuevo o guardo el dinero en el banco."

# f) Riesgo

El correr riesgos constituye una condición necesaria de la Empresa; estos riesgos se derivan de la incertidumbre ante el re sultado, Es decir, que no poseemos certeza del comportamiento de los factores que intervienen en la decisión.

# 1.5 ¿QUE ES UNA DECISION ACERTADA?

Se ha mencionado que al hombre que posee una auténtica necesidad de"logro acepta el riesgo en el grado en que tal aceptación es necesaria para la consecución del objetivo a lograr.

De aquí se deduce que el tomador de decisiones está dispuesto a emprender acciones concurrentes a un objetivo, siempre que tenga•la posibilidad de reapreciar el resultado de la acción. Esto se debe a que la necesidad del logro no se le impone, sino que es creada por él, y es por eso que quiere saber si logra o no lo propuesto, ya que así sólo satisface realmente la necesidad del logro.

No obstante lo anterior, en la toma de decisiones suele guiarse por los resultados. Este criterio no siempre es el correcte.

Analicese, tan sólo, cuántas veces se logran unos resultados espec taculares a raíz de una mala decisión, cuántas personas logran éxitos pese a errores notorios, etc.

Algunos ejemplos:

iTomaría la decisión de jugar ruleta rusa por 100 millones de pesos?

<sup>A</sup>*-------5/6* \$ CIEN .\IILLONES RULETA RUSA  $-$  B -1/6 PERDER LA VIDA

En este caso se puede tener un buen resultado a pesar de la mala decisión.

Sin embargo, en la vida de la Empresa y los problemas a los que se enfrenta el Ingeniero, no son siempre tan claros como el anterior.

Un Directos de Ventas que incrementa espectacularmen -te las ventas, concedfendo condiciones poco usuales, o bien, en el Ge rente de Adquisiciones que compra artículos muy baratos pero de poca calfdad. ·

En conclusión, no hay que guiarse para juzgar las decisiones por resultados, que en muchas ocasiones deslumbran, sino por la consecución de los objetivos globales que se han fijado de acuerdo a los valores personales de quien toma la decisión.

#### 1.6 IMPORTANCIA Y APLICACION EN LA INDUSTRIA

El an&lisis cuantitativo en la toma de decisiones cada vez va tomando más importancia en la Administración de las Organizaciones. Tan to el número como la varfedad de sus aplicaciones, sigue creciendo r& pidamente y aparentemente se seguir& incrementando. De hecho, con la excepción del advenimiento de la computadora electrónica, la magnitud de este impacto parece no tener rival en cualquier otro desarrollo reciente en la Industria,

Basta mencionar que hasta hace unos cuantos años, por lo menos las 12 corporaciones más grandes del mundo tenían departamentos específicos para la Investigación de Operaciones como soporte en sus decisiones.

Muchas industrtas, incluyendo la de la aviación, la automovilística, la de comunicaciones, la de la minerfa, la alimentaria, etc., han utilizado ampliamente este análisis.

Incluso fnsti'tuciones financieras, oficfnas gubernamentales y hospitales están incrementando rápidamente estas técnicas.

En la mayorfa de las industrias se presentan a diario problemas de muy varf ada índole.

Asignación de personal, programar producción, distribución, transporte, carteras de inversión, etc.

Para todos estos problemas y para cast cualquier otro en la industria, hoy en dfa existen técnicas analfticas que permiten al tomador de decisiones tener una base más sólida en cuanto su elección,

Comentar acerca del futuro del análisis cuantitativo en la toma de decisiones, podrta ser sóld especulattvo. Nadte puede decir con certeza qué papel jugará este análisis en la vida de los individuos y las organizaciones.

Sin embargo, aparentemente, el mundo parece ser cada vez más complejo y este cambio parece ocurrir en un paso muy acelerado, por otro lado la capacidad de descubrimientos de la humanidad también se desarrolla de manera agigantada.

Por lo visto hasta hoy, la Empresa o Industria del futuro existirá en un clima de cada vez mayores regulaciones gubernamentales y con cada vez mayor responsabilidad social. En orden a responder a estos cambios los responsables de dichas empresas necesitarán de cada vez mejor información y mejores técnicas en el proceso de toma de decisiones.

Parece claro que se seguirán incrementando las técnicas de tqma de decisiones. Además los desarrollos futuros estarán mucho muy ligados a los avances en el Hardware y Software de las computadoras.

Todavía hasta la fecha, los requerimientos computacionales de algunas técnicas son tan grandes que hacen a dichas técnicas poco prácticas.

El avance de la teoría de Investigación de Operaciones y de la tecnologia computacional harán que cada vez más y más problemas sea práctico resolverlos por este tipo de análisis.

#### 1.7 lQUE ES EL ANALISIS DE SENSIBILIDAD?

El análisis de decisiones es el término usado para describir un conjunto de conocimientos y prácticas profesionales para el planteamiento lógico de los problemas de decisiones.

·Este análisis es el último eslabón en la larga cadena de avances cuantitativos en administración. Es el resultado de combinar aspectos de análisis de sistemas y de la teoría de decisidn estadística,

El análisis de Sistema surgió como una rama de la Ingeniería cu ya fuerza fue la consideración de las interacciones y el comportamiento dinámico de situaciones complejas. La teoría de decisión estadística es entendida con el lcómo ser lógico en una situación de incertidumbre simple?.

Cuando estos dos conceptos son fundidos pueden revelar "como ser lógico en situaciones complejas, dinámicas y de incertidumbre," y este es el terreno propio del análisis de decisiones.

Por tanto, el análisis de decisiones se enfoca como una herramienta para reducir problemas preocupantes y confusos a su forma más elemental.

Esto se realiza con métodos conceptuales y prácticos para medir y usar cualquier conocimiento disponible referente a la incertidumbre, no importando que tan vago sea. Cuando toda la información conocida ha sido aplicada, el problema se reduce a uno (de preferencia); por tanto, la mejor alternativa dependerá de los deseos del tomador de decisiones.

Aquf de nuevo, el análisis de decisiones ofrece métodos conceptuales y prácticos para medir las preferencias. El problema puede requerir, expresar la utilidad relativa de varios resultados, el efes to en la conveniencia debido a cambios en el tiempo, y las tolerancias por incertidumbre para recibir utilidades, etc.

En particular el impacto de la incertidumbre debido a la decisi6n debe ser medido e interpretado.

No dejado a la mera intuición y aquí es justo donde entra el análisis de sensibilidad, pues es la parte del análisis de decisiones que mide e interpreta el impacto de la incertidumbre en Ja decisión.

El análisis de sensibilidad responde a la pregunta:

¿Qué pasaría si...? ya que mide cómo los valores esperados en un modelo financiero, de mercado, etc., serian afectados por cambios en los que se basó su formulación.

El beneficio máximo de ese análisis es que provee de inmediato una medida financiera de las consecuencias de posibles errores de predicción.

Además de que permite enfocarse a los puntos o variables que son más sensibles.

La toma de decisiones ocurre cuando el analista hace un juicio acerca de qué acción tomar en cierta situación. Este es un proceso que resulta en la selección de un curso especifico de acción de un conjunto de alternativas posibles.

### 1.8 EL CICLO DE ANAL!SIS DE DECISIONES

El análisis de decisiones como proceso, no es un método inviolable para atacar un problema, sino más bien un medio para asegurar:\_ se de que los pasos esenciales para el análisis han sido considerados a conciencia.

La figura 1 describe el análisis de decisiones:

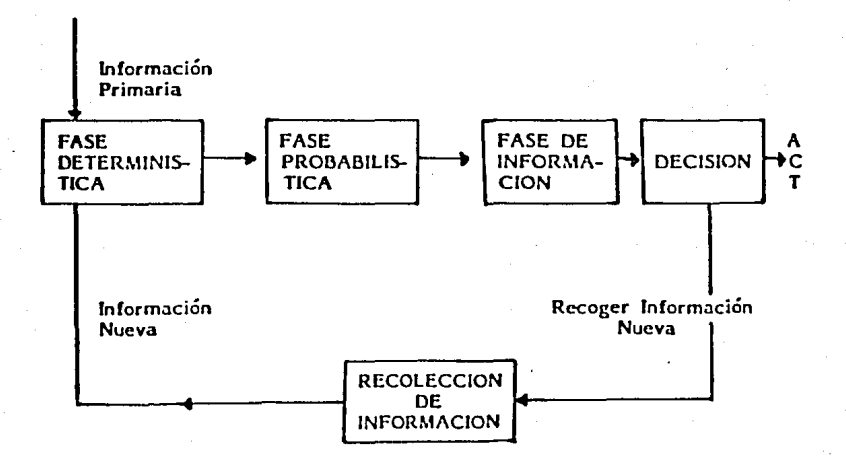

El proceso es iterativo y comprende 3 fases.

La primera es una fase deterministica en la que se definen las variables que afectan la decisión, y a las cuáles les son asignados ciertos valores, En esta fase las variables se miden sin ninguna consideraci6n de la incertidumbre.

La segunda fase, Fase Probabilística, introduce asignaciones de probabilidad a las variables más importantes.

Esta fase también introduce asignaciones de preferencia de ries go, lo que origina una mejor solución de cara a la incertidumbre.

La tercera fase o Fase de Informaci6n, repasa a las otras dos últimas fases para determinar el valor económico de eliminar la incertidumbre en cada uno de los variables mas importantes del problema.

De alguna manera ésta es la fase más importante porque muestra ·justamente lo que podria costar en pesos y centavos el no tener la mejor información. Una comparación del valor de la información permite decidir hasta qué punto se debe recolectar e invertir en información adicional.

La información asi obtenida puede cambiar el modelo y la probabilidad asignada para cada una de las variables importantes para el problema.

De aqui que las tres fases tengan que ser utilizadas una yez más.

De cualquier manera el trabajo adicional para hacer las modificaciones, será más rápido y sencillo.

Así estos procesos se aplican en el área comercial (introducir un producto, diseños nuevos, etc.).

Militar (desarrollo nuevas armas), médico (selecci6n de un tratamiento médico o quirúrgico de un paciente), personal (selección de una casa, coche o carrera, etc.).

El proceso puede ser usado en cualquier decjsión susceptible a un análisis lógico.

# CAPITULO 1I FASE DETERMIN!STICA

## 2. l !NTRODUCC!ON

La Fase Determ!n1stica es escencialmente un análisis de sistemas del problema.

Dentro de esta Fase, 'os esfuerzos dedicados a desarrollar el mo delo son distinguidos o separados de los esfuerzos para hacer el análisis.

En esta Fase los elementos para desarrollar el modelo y los elementos del análisis han sido separados con el objeto de obtener mejor comprensión.

Los elementos de esta Fase aparecen en ]a siguiente figura:

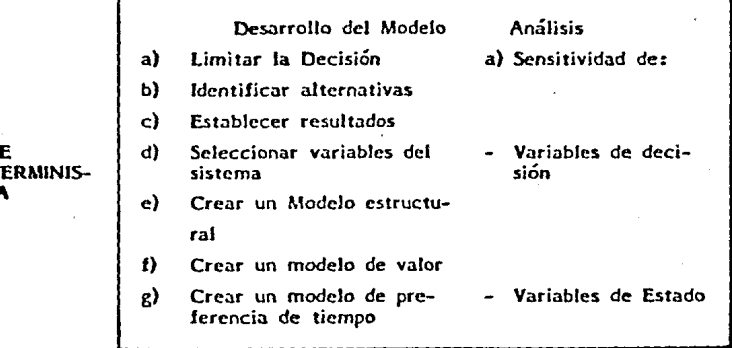

a) DESARROLLO DEL MODELO

Hacer un modelo es el proceso de representar las relaciones del problema en términos matemáticos formales.

El primer paso consiste en limitar la decisión, es decir, especi ficar precisamente qué decisión debe ser hecha.

Esto requiere que se enlisten en detalles las alternativas perci bidas. La identificación de las alternativas separará un porblema ac tual de decisión de una preocupación.

**FAS** DET **TICA** 

El siguiente paso es identifiçar nuevas alternativas - es la par te más creativa del análisisi de decisiones.

Las alternativas nuevas surgen·de conceptos radicalmente nuevos; muy frecuentemente éstas son combinaciones cuidadosamente hechas, de las alternativas existentes.

Muchas veces la dificultad de una decisión desaparece cuando una nueva alternativa es generada.

Especificar los resultados que el conjunto de alternativas puede producir es el siguiente paso.

Hay cierta cantidad de arbitrariedad en aquello que se llama un resultado.

Por ejemplo, en la introducción de un nuevo producto al mercado, los resultados pueden establecerse por volúmenes de ventas y por costos de producción o simplemente por utilidades anuales,

Es decir, que los resultados serán la medida con que se tomará la decisión respecto al problema.

Posteriormente, se hace el proceso de seleccionar las variables del sistema que serán todas aquellas de las cuáles dependa el resultado,

Normalmente las Variables de Resultado son difíciles de conceptua lizar en términos del mundo real, y por lo tanto generalmente las refe rimos a otras variables que son más fáciles de definir y comprender, Por ejemplo si nos gustaría conocer el nivel de ventas de un nuevo prQ. dueto, deberíamos intentar referir las ventas a otros variables como nuestro precio de venta, calidad, precio de mercado, competencia, etc.

Factores que normalmente son los más accesibles de edentificar,

Por tanto todos estos factores serán variables del sistema en el análisis.

Una vez que uno ha decidido las variables del sistema para resol-

ver el problema, se debe hacer la distinción entre las variables que están bajo el control del tomador de decisiones, y las que dependen del ambiente y circunstancias del problema.

Las variables que están bajo control del analista se llaman va riables de decisión.

La selección de alternativas en un problema de decisión es en realidad la especificación del conjunto de variables de decisión. (Por ejemplo una alternativa en el problema de un nuevo producto sg\_ ría tener X precio de venta).

R.C.

Las variables que son determinadas por las circunstancias del problema son llamados variables de estado; éstas son autónomas y más allá del control del analista (por ejemplo, la publicidad de la competencia es una variable de estado).

Ahora se examinará el efecto de las fluctuaciones en todas las variables del sistema, ya sean variables de estado o variables de decisión.

Para ello el analista debe especificar para cada variable del sistema un valor nominal y un rango de valores dentro de los cuáles pueda variar.

Ya hecho lo anterior, se especifican las relaciones entre las variables del sistema, es decir, se crea un modelo estructural que incluya las interrelaciones esenciales del sistema.

Este modelo debe ser expresado en matemáticas por medio de un conjunto de ecuaciones.

En la mayoría de los problemas de interés profesional, estas ecuaciones constituyen la base de un programa de computación que re presenta el modelo, el cuál puede dar resultados rápidamente; sin embargo, el tomador de decisiones debe darle un valor de resultado.

Para entender mejor ésto, se canalizará un problema de decisión médica.

El problema se refiere a la disputa territorial de 2 pueblos. Los resultados de interés podrían ser:

a) Pacto con convenio para ambas partes.

b) Ganar el territorio.

c) Perder el territorio.

Cada una con o sin guerra.

Esto muestra cómo los resultados no muestran su valor.

Por ejemplo, si el tomador de decisiones fuera un pacifista, para  $61$  el resultado más terrible sería la querra y estaría dispuesto a ceder el territorio si esto redujera la posibilidad de guerra.

Por otra parte, si fuera un militar la decisión se tomaría con - otra preferencia.

Ya creado el Modelo de Valor, se pasa al último paso para lograr un modelo determinístico; que es crear un modelo de preferencia de tiem po.

Este modelo, por ejemplo en un negocio, es el valor del dinero con el tiempo, intereses en préstamos, cuentas de inversión, etc.

#### b) ANALISIS

El análisis basado en la fase determinística se centra en la obse\_rvación de las variables que afectan el valor de resultado.

La experimentación de este tipo es mejor conocida como anális is de sensibilidad, el cual es altamente efectivo en el refinamiento de la for mulación del problema.

El primer análisis de sensibilidad que se hace es asociado con las variables de decisión.

Primeramente se mantiene fijas todas las otras variables de estado a su valor nominal, y luego se permite a una de las variables de decisión atravesar su rango asignado y observamos cómo cambia el valor del resulta do.

Por supuesto que estas observaciones son normalmente hechas con la ayuda de una computadora.

Si se encuentra que una variable en particular tiene un gran efec to, entonces se sabrá que estuvimos correctos en incluirla en la formu lación original.

Pero si por lo contrario una variable tiene un efecto muy pobre o nulo, se tendrán los elementos necesarios para eliminarla como variable de decisión.

Después del primer análisis se usará un segundo, pero ahora con las variables de estado, las cuáles son inciertas y están más allá del control del tomador de decisiones.

De igual manera que la vez anterior se mantienentodas las demás va riables sujetas a sus valores nominales y hacemos variar una variable de estado más allá del rango original.

Si la variable de estado tiene un gran efecto, entonces la incertidumbre en la variable requiere atención especial, Dichas variables son llamadas variables aleatorias para enfatizar su grado de incertidumbre,

El análisis de sensibilidad antes descrito parece ocuparse del sólo cambio de una variable a un mismo tiempo, sin embargo, algunos de los resultados de sensibilidad más interesantes son observados cuando hay una serie de cambios simultáneos en los variables del estado.

En el presente capftulo se presentan las metodologías deterministicas usuales para el análisis y son las que a continuación describimos.

#### 2.2. ANALISIS DE PUNTO DE EQUILIBRIO

Uno de los métodos tradicionales que apoyan al Ingeniero en la toma de decisiones respecto a las relaciones entre el ingreso, los costos y la capacidad, es el Análists de Punto de Equilibrio,

El diagrama de punto de equilibrio muestra el ingreso y los costos como una función lineal de la producción.

En este diagrama cualquier variable del modelo puede ser modificada para determinar su efecto sobre las demás, De este modo, se pueden simular cursos alternativos de acci6n para valorarlos durante la etapa de planeación.

Como se ilustra en la figura A, el costo total es la suma del costo fijo y el costo variable total para cada nivel de producción anotado sobre el eje horizontal.

El ingreso es el producto del precio de venta y el número de unidades manufacturadas y vendidas.

Los costos fijos (CF) están representados por una recta horizontal. Esta suposición se basa en el hecho de que los gastos fijos son independientes de los niveles de producción.

Los costos unitarios variables (V) también son constantes en el rango de capacidad del diagrama. Estos costos explican los gastos directos hechos al producir un producto, tales como desperdicios, empaque, materia prima, y mano de obra directa.

El costo total variable (CTV) es el costo unitario multiplicado por el número de unidades producidas (N} o (CTV) = N'V.

La recta de ingreso (R) resulta de la suposic\'ón de que cada producto se vende por el mismo precio (P).

Por tanto  $R = N \cdot P$ 

El punto de equilibrio (B) indica el número de unidades que deben de manufacturarse y venderse antes de que los costos sean iguales al ingreso:

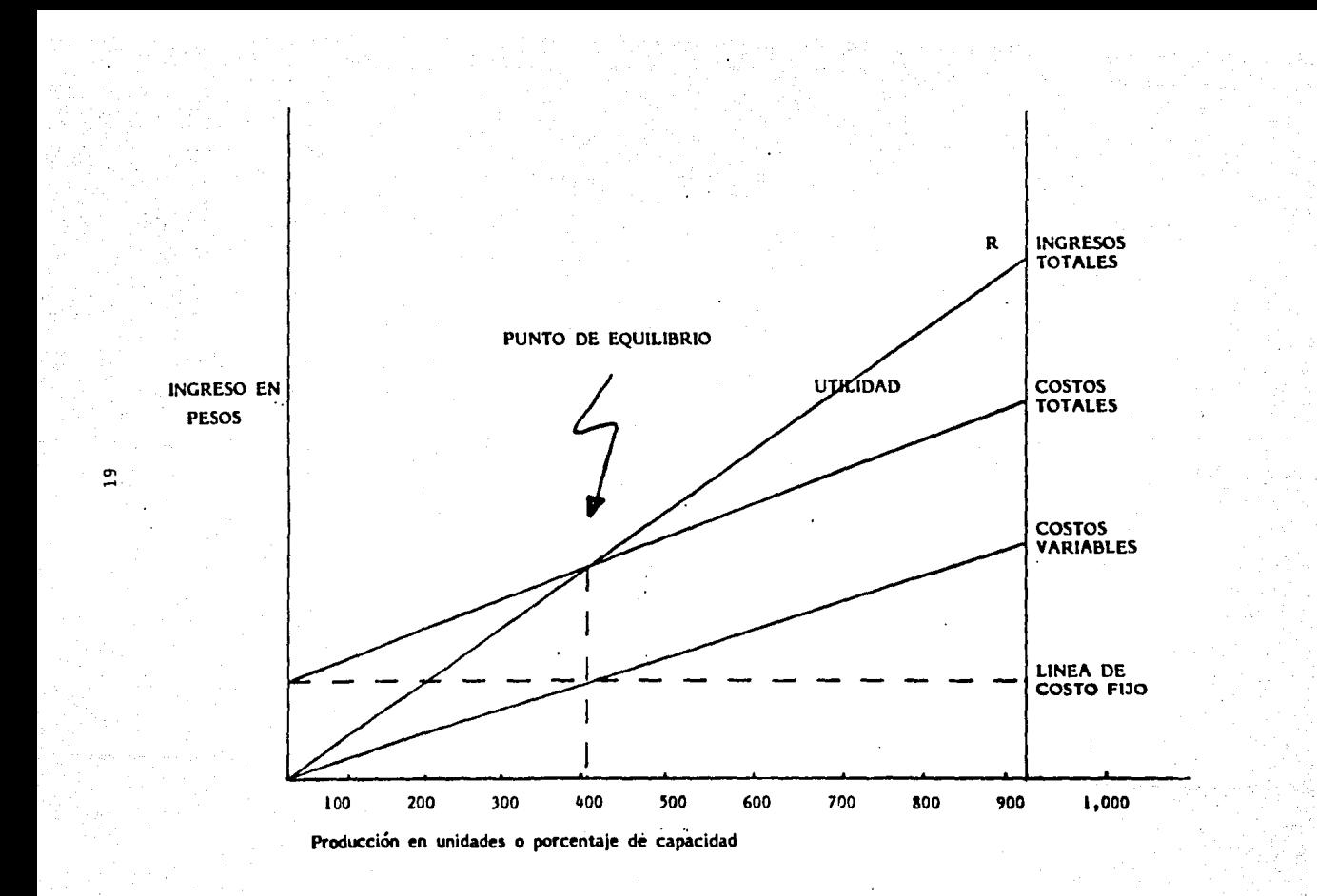

 $R = CTV + CF$ Así para encontrar el volumen en el punto de equilibrio B = N  $NP = NV + CF$ , o bien, Volumen en el punto de equilibrio = B = Costo Fijo  $\Box$  CF Contribución P-V

 $B = C F$ P-V

b) RESUMEN DE SIMBOLOGIA Y DE ECUACIONES

N = Número de Unidades

CF <sup>=</sup>Costo Fijo

V = Costo Unitario Variable

CTV = Costo Total Variable

= N V

CT = Costo Total

 $= C T V + C F$ 

P = Precio Unitario de Venta

R = Ingreso

= N p

Z = Utilidad

 $= R - CT$ 

B =Volumen en el Punto de Equilibrio

= C F */* (P - V)

P - V = Contribución Unitaria

### c) SUPUESTOS Y LIMITACIONES

Los supuestos en las que se basa el método de Casto-Volumen-Uti lidad. son los siquientes:

- 1) Todo lo que se produce se vende, provocando que los inventa rios, tanto inicial como final, permanezcan constantes.
- 2) Gostos e Ingresas son lineales dentro del rango relevante.
- 3) Cualquier costo puede ser clasificado como fijo o variable,
- 4) Los costos fijos son constantes a los rangos de operación pre vfstos.
- 5) Los costos variables totales fluctúan en forma directamente proporcional al número de unidades producidas y vendidas,
- 6) Los precios de venta en el periodo estudiado son constantes.
- 7) La eficienc1a y productividad permanecen constantes.
- 8) Es aplicable en caso *de* un solo producto o en caso de varios productos cuando la mezcla *de* producción y ventas permanezca constante.

Como ya semencionó el punto de equilibrio es el efecto del modelo de comportamiento que correlaciona las variables de costo, volumen y resultados, asf coma las efectos causados por cualquier cambio en ellos.

Al llevar a cabo un análisis de sensibilidad, el administrador del proyecto debe tener presente que en la ejecuci6n práctica se dan **las** siguientes condiciones:

Los costos variables unitarios no siempre tendrán un comportamiento lineal, coma seria el caso de obtener del proveedor un descuento por valumen.

También suele suceder que *se* obtienen precios diferentes para cada nivel de producción.

En ocasiones hay la necesidad de reducir precios de venta por exceso de producción, etc.

Debido a todo lo anterior, este método sólo suele ser útil en los análisis preliminares a un proyecto.

## 2.3 INDICES DE SENSIBILIDAD.

Existen una serie de elemntos que deben considerarse para medir la sensibilidad de un proyecto.

En sí, como ya fue indjcado, la sensibi'lidad implica conocer qué tanto se afecta la rentabilidad de un poryecto cuando se modifican los factores que intervienen en su formación.

Si se considera que la utilidad es consecuencia de restar del ingreso por ventas los egresos totales, ésto significa que hay varios fndices de sensibilidad que se debe conocer.

- lCómo se afectan la rentabi:lidad del proyecto al modificar el precio de venta? o dicho de otra forma, lcuánto puede variar el precio de venta sin que se pierda dinero?
- lCuánto pueden tncrementarse ]os costos variables o ]os ftjos, o ambos sin que se llegue a perder dinero?, etc,

Desde el punto de vista de las ventas, al director le interesa conocer qué cantidad de éstas le producen utilidad y qué cantidad sólo absorben costos.

Para facilitar la interpretación de esta cuestión se acostumbra dar en porcentaje, de tal manera que básicamente se podrá hablar de cuatro porcentajes o índices de sensibilidad cuya interpretación y forma de obtención describimos a continuación.

1) Indice de Sensibilidad de las Ventas (

Este porcentaje indica qué cantidad de las ventas produce utilidad; y significa el porcentaje que puede disminuir el prec1'o de venta sin que la empresa opere con pérdida.

Se obtiene de ia siguiente forma:

$$
1SV = V - Pe
$$
 X 100 = VENTAS - PUNTO DE EQUILIBRIO X 100  
V

2) Indtce de Absorción

Este porcentaje indica qué cantidad de las ventas solamente absorbe costos. Para obtenerlo, se aplica la siguiente ecuación:

 $IA = Pe X 100 = PUNTO DE EQUILLIBRIO X 100$ V VENTAS

3) Indice de Sensibilidad Sobre Costos Ofrectos

Sirve para conocer el aumento máximo que pueden tener los costos directos sin que la empresa opere con pérdida, Para calcular este índice se usa la igualdad:

 $1SD = U \times 100 = UTLIDAD$  X 100 CD COSTOS DIRECTOS

4) Indice se Sensibilidad de los Costos Fijos

Este índice significa el aumento máximo en porcentaje que pue den tener los costos fijos sin que la empresa opere con pérdj: da.

Se calcula de la siguiente forma:

 $ISF = U \times 100 = UTLIDAD \times 100$ CF COSTOS FIJOS

Sin embargo, no obstante lo revelador que parece este análisi·s hecho con los índices de sensibilidad, la verdad es que es un análisis bastante global por un lado, además de que presenta básicamente todas las limitaciones obtenidas en el análisis de punto de equilibrio (cosa obvia, pues los indices se obtienen de dicho análisis).

Así, de esta manera puede ser peligroso planear basándose sólo en los índices de sensibilidad, ya que no toman en cuenta ni los efectos de la inflación y se basan prácticamente sobre los resultados y porductividad del ejercicio anterior.

*De* suerte que la aplicación de los índices de sensibilidad sir\_ ve para un análisis meramente superficial.

# 2.4 PROGRAMACION LINEAL COMO HERRAMIENTA DEL ANALISIS DE SENSIBILIDAD

La programación lineal es una de las herramientas más comunmente usadas en la actualidad.

Típicamente trata del problema de asignar recursos limitados en\_ tre actividades que compiten entre sí buscando una solución óptima.

La programación lineal usa un modelo matemático para describir el problema de interés. El adjetivo "lineal" significa que todas las funciones matemáticas en el modelo sean funciones lineales.

La programación lineal es una técnica de la investigación de operaciones y en este contexto será tratada en este capitulo.

La metodología de la investigación de operaciones se puede resu mir en tres puntos:

- l. Estructurar la situación de la vida real en un modelo mate- .mático, abstrayendo los elementos esenciales para que se pueda buscar una solución relevante para el tomador de decj\_ siones. Esto incluye la visualización del problema en el contexto de un sistema completo.
- 2. Explorar la estructura de dichas situaciones y desarrollar procedimientos sistemáticos para alcanzarlas.
- 3. Obtener una solución y cursos alternativos de acción para evaluar las alternativas. De esta manera el modelo matemático consistirá en un conjunto de ecuaciones lineales simul táneas.

El procedimiento sistemático usualmente usado es el método sfmplex.

Sin embargo en este trabajo no se tratará su mecánica ni su sustento matemático (que puede ser referido a cualquier otro libro intro ductorio a la investigación de operaciones), sino que más bien se en focará a las propiedades del símplex que se permita hacer el aná lisis de sensibilidad del problema real.

Las dos propiedades básicas del Símplex que tienen estas caracte rísticas son la Dualidad y la propiedad conocida como la "Idea Fundamental."

Esta última comprende los coeficientes de las variables de holgu ra y la información que dan.

Así se puede resumir de la manera siguiente:

"Para cualquier ecuación K en el conjunto de ecuaciones

 $(K = 1, \ldots, m)$ , el coeficiente de Sn + i (i  $\neq$  K) es el múltiplo del renglÓn inicial i, que se ha sumado (directa o indirectamente) al renglón inicial K por el método Símplex. (Si I = K entonces e1 coeficiente de Xn + K es la constante por la cuál, el renglón inicial K ha sido multiplicado por el método Símplex)."<sup>2</sup>

A ralz de esta importante propiedad se desarrolla una importante teor{a llamada "Teoría de la Dualidad."

Esta teoría reveló que todo problema de programación lineal tiene asociado a él otro problema de programación 1 ineal conocido como e1 Dual.

De esta manera se establece que asociada a cualquier estructura es tándar de programación lineal que llamaremos problema primario de la si guiente forma:

Encontrar Xi, X2, .... Xn de modo de Maximizar Z =  $\frac{n}{3\pi i}$  Cj Xj

2 Hillier / Liberman "Introducción a la Investigación de Operaciones" Ja. Ed. Me Graw Hill Pag. 86

$$
\text{Sujeta a } \sum_{j=1}^n \text{ aij } X_j \leqslant \text{bi, para } i = 1, 2, \ldots m
$$

 $Y \ X j \geq 0$ , para  $j = 1, 2 ... n$ 

se define la siguiente estructura conocida como problema dual.

Encontrar Yl, Y2, . . . . Ym de modo que

Minimizar Yo =  $\sum_{i=1}^{m}$  biyi

Sujeta a:

 $\sum$  aij Yi $\geq$ Cj para J = 1, 2, ..., i=l

Y  $Yi \ge 0$  para  $i = 1, 2, \ldots, m$ 

Hay que observar que los parámetros para una de las restricciones, en cualquiera de los 2 problemas, deben ser los coeficientes de una variable en el otro problema, y que los coeficientes de la función objetj\_ *vo* de cualquiera de los dos problemas deben ser los segundos miembros del otro problema, por tanto existe una correspondencia directa entre estas entidades en los dos problemas (ver tabla).

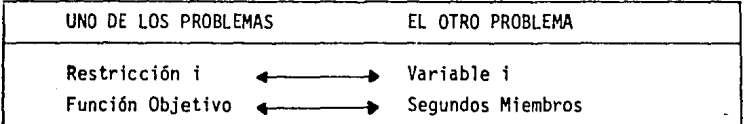

Estas correspondencias constituyen una clave en algunas aplicaciones como la teorfa de sensibilidad.

Estos problemas poseen ciertas relaciones muy cercanas, de modo que las propiedades de una solución básica para uno de los problemas proporcionan una información considerable acerca de la solución básica complementaria para el otro problema.

Por lo tanto, el efecto de cambiar los parámetros para·e1 análisis de sensibilidad en uno de los problemas, tiene un efecto complementario en el otro problema. Así entonces, siempre se tiene la posibilidad de elegir cuál de los problemas se va a analizar directamente y a veces resulta más conveniente elegir el problema Dual.

Además el problema Dual dá interpretaciones económicas útiles pa ra el análisis de sensibilidad,

De esta manera el nuevo problema planteado por un análisis de sensibilidad puede diferir del original en uno o varios de los siguientes cambios,

- al Cambios en la Disponibilidad de Recursos bi
- b) Cambios en los Precios o Costos Cj
- c) Cambios en los Coeficientes Tecnológicos atj
- d) Cambio en el Número de Actividades Cuvo Nivel debe Decidirse Xj
- e) Cambios en el Número de Restricciones

Los tres primeros cambios pueden ocurrir en forma discreta o continua, El cambio discreto significa que una o varias componentes originales son reemplazadas por nuevas cantidades; el cambio continuo quiere decir que se hacen variar uno o más parámetros de manera continua en un intervalo para ver cuándo cambia la solución 6ptima.

El análisis de sensibilidad que estudia los cambios continuos es también conocido como Programación Paramétrica.

Dado que el objetivo de este capítulo no es hacer un análisis matemático\*\* formal, sino que más bien tiene un carácter práctico, se uti lizará un ejemplo sencillo en el cuál se pueda mostrar cómo resolver los cambios mencionados en los párrafos anteriores.

\*\*Si se desea dicho análisis a partir ·del cuál se deducen los métodos usados en los ejemplos, ver "Introducción a la Investigación de Op." Hiller/Lieberman Pag. 192 - 206 "Análisis de Sensibilidad" Cap. 5 Secc.3

Primero se estudiarán los cambios discretos, y posteriormente con otro ejemplo,se describirán los cambios continuos.

Ejemplo: Supongamos que una empresa desea ·producir un volumen X de producto químico A que se vende a \$ 5.00 Kg., y otro volumen y de un producto B que se vende a \$ 3.00 Kg., de manera de maximizar la utilidad; además la empresa tiene restricciones de personal y de costo de producción.

La primera restricción que se tiene es la de tener un máximo de 15 personas; en cuanto a la segunda, se tiene un máximo de 10 horas de trabajo.

En el siguiente cuadro se muestran los coeficientes tecnológicos del problema:·

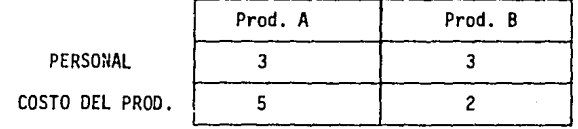

De esta manera si la variable Xl representa el número de Kilogra mos del producto A a ser producidos por hora y X2 el del producto B, el problema original puede quedar de la siguiente forma:

 $Max Z = 5X1 + 3X2$ sujeto a 3Xl + 3X2  $5x1 + 2x2 \leq 10$  $\leq$  15  $xi \ge 0$ ,  $x2 \ge 0$ 

Resolviendo por métodos Símplex el resultado óptimo queda asf:

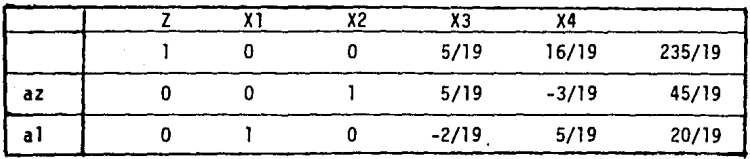

 $0$  sea  $Z = 235/19$  Tabla l

$$
Z1 - (c1 + \Delta c1) = TT a1 - (C1 + \Delta c1)
$$
  
= (5/19, 16/19)  $\begin{bmatrix} 3 \\ 5 \end{bmatrix}$  -1  
= 5 - 1 = 4  

$$
Z2 - (C 2 + A C2) = TT a2 - (C2 + \Delta C2)
$$
  
= (5/19, 16/19)  $\begin{bmatrix} 5 \\ 5 \end{bmatrix}$  -1

As!

 $= 3 - 1 = 2$ 

Luego substituimos estos valores en la tabla original, quedando de la siguiente forma:

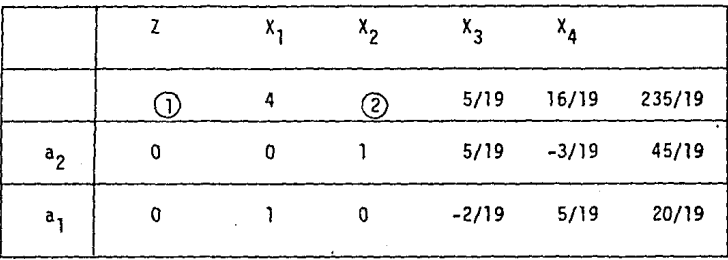

Nótese que los únicos cambios respecto a la tabla original son los que están en circulados.

Después en base al Símplex, llegaremos al resultado, quedando la tabla óptima:

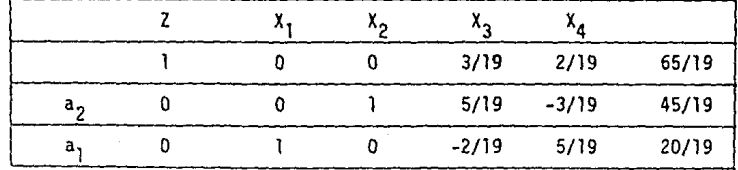
### a) Cambio en la Disponibi'lidad de Recursos bi

Supóngase que por una crisis económica el número de empleados debe reducirse a 5 y el costo máximo de producción a \$5.00/hr.

De esta forma bi se transforma bi + Abi

$$
\begin{bmatrix} 15 \\ 10 \end{bmatrix} + \begin{bmatrix} -10 \\ -5 \end{bmatrix} = \begin{bmatrix} 5 \\ 5 \end{bmatrix}
$$

De esta manera el nuevo problema a resolver sería:  $Max Z = 5X1 + 3 X 2$ 

Sujeto a:

 $3X1 + 5X2 \le 5$  $5X1 + 2X2 \leq 5$  $x1 \geqslant 0$ ,  $x2 \geqslant 0$ 

Aparentemente se tendría que volver a resolver el problema desde el principio, pero utilizando el análisis de sensibi lidad ahorramos iteracciones.

Así  $\overline{XB} = B^{-1}$  (bi + Abi)

Donde XB es el vector columna con n componentes que en este caso representará el resultado.

B<sup>-1</sup> es la matriz inversa de la base óptima asociada al pro

blema original.<br> $B^{-1} =$ <br> $\begin{bmatrix} 5 \\ -2 \end{bmatrix}$  $\left\{\n \begin{array}{ccc}\n 3\n \end{array}\n \right\}\n$  (Ver Tabla 1) 2/19 5/19

De esta manera aplicando  $\overline{XB} = B^{-1}$  (bi + Abi)

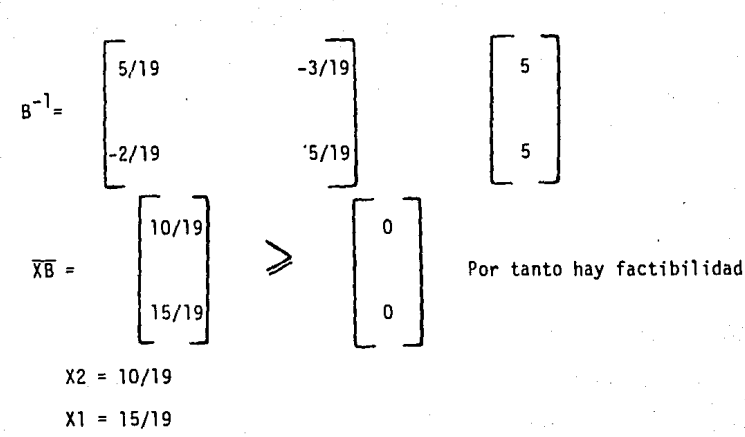

Aplicando  $Z = 5X1 + 3X2$ 

 $Z = $5.53$ 

# b) Cambios en los Precios o Costos Unitarios.Cj

Supongamos que en el problema de ejemplo el precio de ambos productos químicos ahora es de \$1 .OO.

El nuevo quedaría planteado de la siguiente manera.

 $Max Z = X1 + X2$ 

Sujeto a:

 $3X1 + 5X2 \leq 15$  $5X1 + 2X2 \leq 10$  $X1 \geqslant 0$ ,  $X2 \geqslant 0$ 

Sumando el renglón de costos original a las modificaciones.  $Cj + \Delta c j = (5, 3, 0, 0) + (-4, -2, 0, 0) =$ 

(1, 1, O, O)

Luego se calcula Zj - (cj + A cj) = TT aj - (cj + A cj) Donde aj es la columna j de la matriz de coeficientes.

31

### $Z^* = 65/19 = $3.42$

Así

### c) Cambios en los Coeficientes Tecnológicos aij

Cuando se trate de una variable básica se debe comenzar el problema desde el principio.

En el caso de que sea no básica, el problema se resuelve de una manera análoga a los ejemplos anteriores, de igual manera que en los casos de Adición de Nuevas Restricciones o de actividodes.\* ( Tabla de optimidad y factibilidad de los casos anteriores, ver anexo # 3 en la pag. 121)

### CAMBIOS CONTINUOS - PROGRAMACION PARAMETRICA

Ahora nos se enfocarán a los cambios continuos, primeramente se ejemplificaráel caso de los cambios en los costos y posteriormente el **cambio** continuo en la asignación de recursos.

Para ello se pondrá un ejemplo para explicar el significado de **cada** variable de los modelos, así como para enfatizar la relevancia **de** la continuidad en los cambios.

\* Nota : De cualquier forma, a pesar de ser los casos menos comunes, se recomienda consultar :

> "Métodos y Modelos de Inv. de Operaciones" Vol. "Modelos Deterministicos" Limusa, Pawda, 1977

México, Pag. 161 "Sensibilidad"

32

Ejemplo

Supóngase que el vector de precios unitarios C, se compone de Cl y C2, donde Cl es el precio unitario de cemento, y C2 el precio unitario de varilla corrugada.

Supóngase que por la inflación en México, el precio del cemento aumenta un 3% al mes, mientras que el de la varilla aumenta un 2% al mes.

Pensemos que el precio por Ton. de cemento sea de \$3,000.00, y de \$5,000.00 por tonelada de varilla.

El cambio continuo de precios C puede representarse matemáticamente por

# $\overline{C}$  =  $C + \theta$   $\gamma$

Donde C está compuesto por Cl y C2 que representan el precio actual, o sea

 $C = (C1, C2) = (3,000, 5,000)$ 

 $\gamma$  Es el factor que representa el porcentaje de aumento de precio, es decir :

 $\gamma = (\gamma_1, \gamma_2) = (0.03 \times 3,000, 0.02 \times 5,000)$ 

 $-$  (90, 100)

Y 9 es la variable no negativa que representa los meses. De esta manera :

> $\overline{C} = C + \theta \delta$  = (Cl, C2) +  $\theta$  ( $\delta$ 1, $\delta$ <sup>2</sup>)  $=(3,000, 5000) + \theta (90,100)$  $=(3,000 + 90.9, 5,000 - 100.0)$

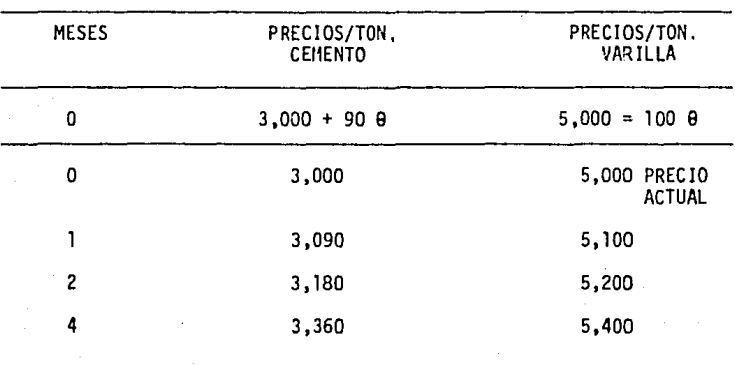

De esta manera se puede construir una tabla para ver el impacto en precios.

De manera parecida, si los recursos bl = Capital Disponible, aumentan 10% por año, mientras que los recursos b2 = Obreros disminu yen 5% por año debido a la automatización, el cambio b puede representarse por:

 $b = b + \alpha d$ 

Donde  $\alpha$  son los años y  $\sigma$  representa el cambio

Asi:

$$
\mathbf{b} = \mathbf{b} + \boldsymbol{\alpha} \boldsymbol{\sigma}
$$

$$
=\begin{bmatrix} b1 \\ b2 \end{bmatrix} + \alpha \begin{bmatrix} 01 \\ 02 \end{bmatrix}
$$

Suponiendo que el capital actual es de \$ 10'000,000.00 y tienen a 1000 obreros, entonces :

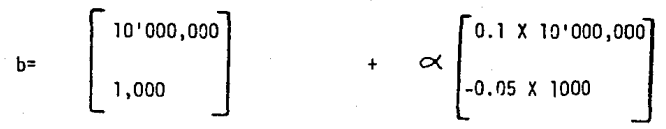

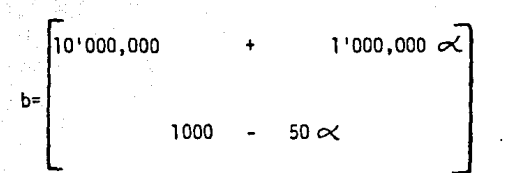

Al igual que en el ejemplo anterior se puede construir una tabla.

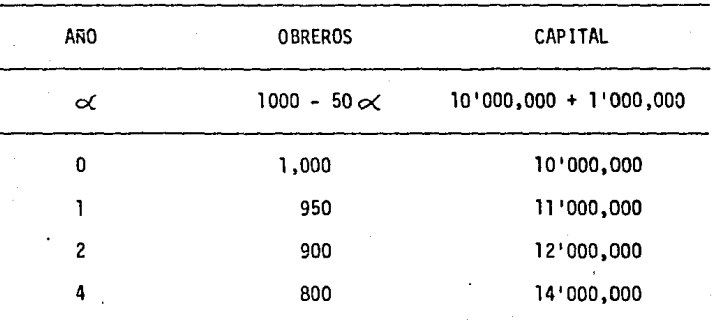

Ahora, de acuerdo a lo anterior, se procede a buscar el resultado óptimo, se tienen varios medios.

- 1) Una vez hecha.una tabla que arroje valores determinados en el tiempo pueden. substituir en el problema original, cayendo entonces el caso de análisis de sensibilidad para casos discretos donde haciendo varias comparaciones se puede obtener el resultado óptimo.
- 2) Existen una serie de fórmulas de manejo matemático complejo que responden a preguntas tales como:

 $i$ Existiría algún valor crítico de  $\alpha$ o  $\theta$ , tal que para valores mayores que co 0 (segun el caso) la base óptima asociada al problema original dejara de ser óptima?

(Sin embargo en este trabajo solo hacemos notar su existencia, para mayor referencia ver "Prawda" Opus citada Pag. 168-181).

De cualquier manera de acuerdo a la rapidez y medios de que se disponga se puede seguir el camino indicado. En la actualidad existen algunos programas que incluyen también rutinas para hacer variar sólo los coeficientes de una sola variable, o bien, hacer variar únj\_ camente los parámetros de una sóla restricción.

Estos procedimientos proporcionan una manera conveniente de con ducir sistemáticamente el análisis de sensibilidad.

### 2.5 UTILIZACION DE DIAGRAMAS TRAPEZOIDALES

La descripción del método matemático gráfico del análisis de sen sibilidad con base en diagramas·trapezoidales desarrollado por el Ing. Humberto Soto Rodríguez, será el objeto de este capitulo y tiene como objeto primordial facilitar la correlación múltiple de las variables que generalmente determinan la viabilidad de los proyectos de inversión.

Esta metodología tiene como antecedentes el diagrama de punto de· equilibrio, los diagramas triangulares para funciones lineales y que posteriormente fueron ajustados a base de escalas diferenciales para mejorar su exactitud cuando se analizan funciones no lineales.

Recuérdese que la presentación gráfica de los resultados económj\_ cos en la formulación o evaluación de un proyecto puede utilizarse frecuentemente con ventajas sobre las tablas, ya que facilita la comprensión rápida de dichos resultados.

Por otra parte en el análisis económico de algunos proyectos frecuentemente es necesario expresar la relación entre 3 variables o más; por ejemplo la rentabilidad de una planta industrial en función de las variaciones en el costo de la materia prima y en el precio de venta del producto final, o bien en función del precio de venta en el mercado local y del precio para exportación.

Sin embargo en esos casos la representación gráfica se dificulta en un sistema de ejes cartesianos y no es posible visualizar fácilmente los resultados previsibles que se derivarían de un cambio en las condiciones originalmente previstas, a menos que se interpole, por lo que es recomendable el uso de un sistema de coordenadas múltiples.

A fin de superar la limitación antes planteada, se recomienda la utilización de los diagramas trapezoidales que permiten correlacionar diversas variables independientes, facilitando el análisis de sensibilidad.

La secuencia de construcción de dichos diagramas se mostrará a continuación.

### CONSTRUCCION DE DIAGRAM\S

Para la determinación de estos diagramas se seguirán los siguientes pasos:

- lo. Seleccionar las variables independientes que tienen mayor influencia en la variabilidad económica del proyecto obje to de análisis.
- $2o.$  Determinar los límites de variación de las variables independientes seleccionadas, tomando en cuenta las características técnicas, de mercado y económicas de proyecto ob jeto de análisis.
- 3o. Definir la variable dependiente que se utilizará para medir los impactos derivados de las fluctuaciones en las va riables independientes (utilidad total, rentabilidad sobre inversión fija, rentabilidad sobre capital contable, etc.)
- 4o. Seleccionar la secuencia de conjugación de las variables independientes, para establecer su posición en el diagra-

ma trapezoidal, de tal forma que al adicionar nuevas esca las a dicho diagrama, se incremente al valor resultante de la variable dependiente.

- So. Estimar el monto de la variable dependiente bajo las diversas combinaciones de los valores límites establecidos para cada variable independiente.
- 60. Estimar el valor resultante para la variable dependiente bajo la combinación de los valores límites establecidos para las dos primeras variables independientes selecciona das para iniciar la construcción del diagrama trapezoidal.
- 7o. Determinar el valor absoluto de la variación en la variable dependiente debido a la modificación en los valores If. mite de la variable independiente que se selecciona para ocupar el eje de las X.
- Bo. Reemplazar los valores mínimo y máximo de la variable dependiente por otros que al ser sumados algebraicamente con el monto de la variación absoluta de la variable dependiente resultante de incrementar el valor límite de la variable independiente colocada en el eje de las  $X$ , se ob tengan los valores originales.
- 9o. Transferir los valores calculados para la variable dependiente, en el paso anterior, a un diagrama trapezoidal de un piso para determinar los límites y el sentido de lectu ra de las escalas que corresponden tanto a las variables independientes, como a la variable dependiente.
- lOo. Agregar un segundo piso al diagrama trapezoidal para incluir las escalas necesarias para analizar el incremento de la variable dependiente derivado de variaciones en la tercera variable independiente que se requiere revisar su influencia.
- llo. Continuar agregando pisos al diagrama trapezoidal en función directa de las variables independientes que se re-

38

4uiera determinar su influencia sobre la viabilidad del provecto bajo análisis.

- 120. Ajustar y subdividir las escalas resultantes para facilitar su lectura.
- 130. Transferir los valores ajustados y subdivididos *de* las e1 calas al diagrama trapezoidal y probar su exactitud mediante varios ejemplos de lectura,
- 14o. Utilizar el diagrama para efectuar el análisis de sensibi lidad del provecto bajo diversas condiciones de operación. Fin de la secuencia,

Para ilustrar mejor este método se utilizará el siguiente ejem plo donde se irá viendo paso a paso la construcción.

### EJEMPLO DE APLICACION \*

### ANTECEDENTES:

Un grupo de citricultores del Estado de Veracruz han decidido formar una empresa para llevar a cabo el proyecto de instalación de una planta productora de jugo concentrado de naranja que les permita procesar un volumen anual de 120,000 Ton, de fruta fresca, con lo cuál esperan elevar sus ingresos por venta mediante la elaboración de un producto de mayor. va]or agregado cuyo destino principal es el mercado de exportación.

### MERCADO:

El jugo concentrado tiene una amplia demanda en el mercado internacional que llegó a cerca de 1.1 millones de Ton, de jugo concentrado en 1985, y se estima que seguirá creciendo a una tasa acumulativa de cerca de 12% anual.

\*El ejemplo se basa en "Análisis de Sensibilidad" Editado por FONEI.

Los principales productores mundiales son E.U.A. con cerca de 550 mil Ton. de jugo, Brasil con 500 mil Ton., y México con alrededor de 20 mil Ton.

Este producto está sujeto a fuertes fluctuaciones de precio en función de los volúmenes de producción que se alcancen, principalmente en Brasil y E.U.A. En efecto, durante 1984 y 1985, el precio de este producto descendió a cerca de 4.00 U.S. Dlls. por galón de jugo concentrado de 652 Brix, debido a las cosechas record de fruta alcanzadas en Florida; esta situación cambió a principios del. presente año por la helada que azotó a las huertas citrícolas de Florida, E.U.A., disminuyéndose apreciablemente la producción de fruta y elevándose rápidamente los precios de venta, tanto de la naranja fresca, como del jugo con centrado, alcanzando este último un nivel de alrededor de 6.50 U.S. Dlls./galón.

Para apoyar las ventas del jugo concentrado, el gobierno ha establecido incentivos fiscales (CEDI's) que son variables en fun ción de las situaciones de mercado que se presenten.

DISPONIBILIDAD DE MATERIA PRIMA:

La producción nacional de naranja se ha venido aumentando rápidamente durante los últimos años, en virtud de que se ha venido realizando una importante promoción para incrementar la superfi cie de naranja, cultivo que· tarda cerca de cuatro años para inj\_ ciarse su producción comercial.

Es conveniente señalar que el mayor porcentaje (80%) de la naranja obtenida se vende como fruta de mesa, tanto en el mercado nacional, como en el internacional, previa su clasificación y empaque.

El precio de la fruta sitúa la tendencia observada en el mercado internacional, respondiendo a las leyes normales de la oferta y la demanda. El precio más remunerativo para el productor es cuando vende la naranja como fruta fresca, por tal motivo,

interesa mucho regular la oferta de la misma, industrializando los excedentes y la fruta que no reúne las caracterfsticas de tamaño y apariencia requeridas para su presentación como fruta de mesa.

En 1984 la naranja para industrialización tuvo un precio de alrededor de \$1,000.00/Ton., mismo que durante el presente año se ha elevado en un promedio de 50% a 100%.

ASPECTOS ECONOM!COS Y FI:IArlC!EROS:

En el cuadro 1 se presenta la estimaci6n de la inversión fija total necesaria para la realización de este proyecto.

En esta estimación se tomaron en cuenta cotizaciones *de* maquin~ ria y presupuestos de obra civil obtenidos a principios de 1986 y se estima que la realización de las inversiones se iniciará durante el segundo semestre de dicho año.

Tomando en cuenta las bases de cálculo presentadas en el cuadro No. 2, se ha estimado que el proyecto de referencia reportarfa a los citricultores socios de la empresa una utilidad antes de impuestos superior a \$100 mil millones durante el primer año de operación.

En base a este problema se construirá un diagrama trapezoidal que permita efectuar el aná)isis de sensibilidad de la viabilidad económica de este proyecto ante variaciones simultáneas de las principales variables independientes de influencia.

 $\frac{4}{5}$ 

### CUADRO 1

# ESTIMACION DE LA INVERSION FIJA TOTAL Y DE LA RESLRVA DE DEPRECIACION<br>ANUAL DE UNA PLANTA PRODUCTORA DE JUGO CONCENTRADO DE NARANJA

(Miles de Pesos)

| <b>CONCEPTO</b>                                                     | $\left($ 1)<br><b>MONTO</b> | TASA DE<br>DEPRECIACION ANUAL % | <b>DEPRECIACION Y</b><br><b>AMORTIZACION</b><br><b>ANUAL</b> |
|---------------------------------------------------------------------|-----------------------------|---------------------------------|--------------------------------------------------------------|
| Terreno                                                             | 980.0                       |                                 |                                                              |
| <b>Edificios</b>                                                    | 24,310.0                    | 3                               | 729.3                                                        |
| Maquinaria y Equipo                                                 | 92,180.0                    | 8                               | 7.374.4                                                      |
| Equipo de Transporte                                                | 1,200.0                     | 20                              | 240.0                                                        |
| Muebles y Enseres                                                   | 1,800.0                     | 10                              | .180.0                                                       |
| $\ddot{\phantom{0}}$<br>Gastos de Organización<br>y de Preinversión | 2,500.0                     |                                 | 125.0                                                        |
| Total                                                               | 122,970.0                   |                                 | 8,648.7                                                      |

NOTA: (1) Inversión fija de base, según cotizaciones actuales.

# CUADRO 2

# BASES DE CALCULO DE LOS RESULTADOS DE OPERACION DE UNA PLANTA PRODUCTORA DE JUGO CONCENTRADO DE NARANJA

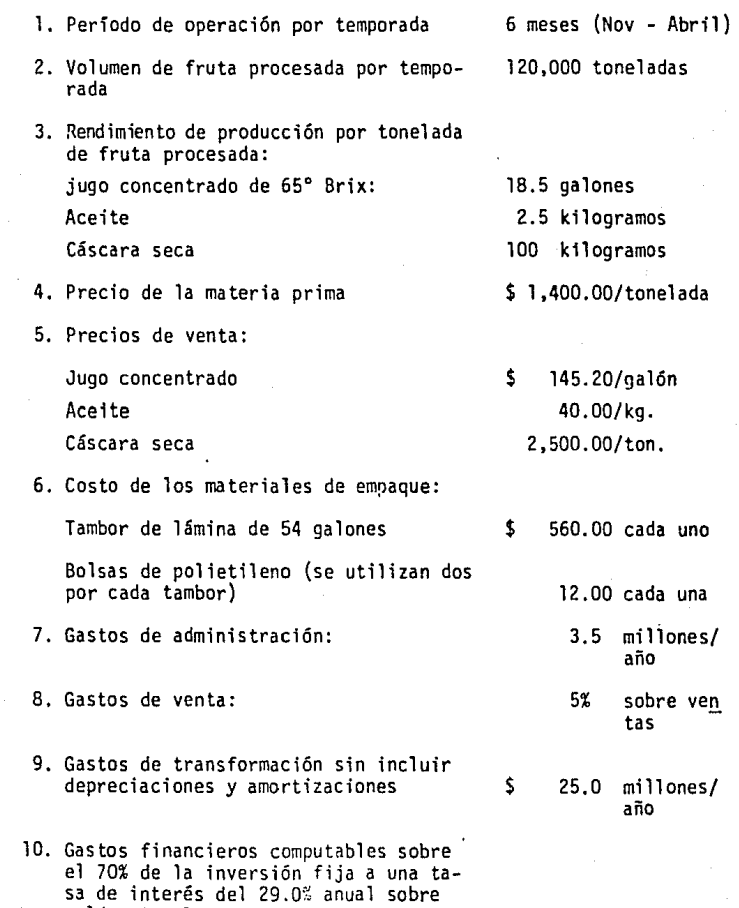

saldos insolutos.

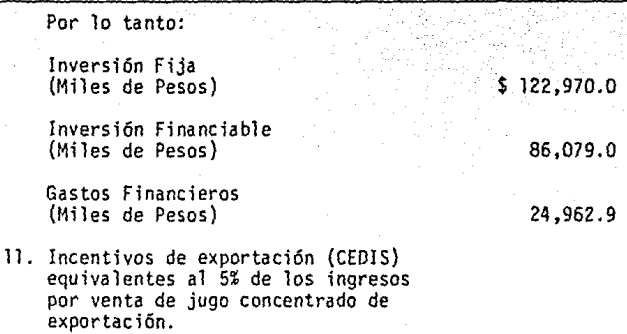

44

De acuerdo con la secuencia de construcción anteriormente señalada en el caso de este proyecto, se tendría lo siguiente:

- Paso 1 Las variables independientes que tienen mayor influen cia en la viabilidad de este proyecto son:
	- a} Precio de venta de producto terminado
	- b) Precio de materia prima
	- c) Rendiniento de jugo concentrado
	- d} Inversión fija total, y
	- e) Porcentaje de CEDIS recibidos sobre volumen exportado.
- Paso 2 Con base en la experiencia que se tiene de este tipo\_ de plantas, se considera que las variables anteriores fluctúan dentro de los límites siguientes:
	- a) Precio de venta (\$/galón) 120-156
	- b) Precio de materia prima (\$/galón} 1 ,000 2,000
	- e) Rendimiento de jugo concentrado (galón/ton. fruta procesada) 17 - 20
	- d) Inversión fija total (míles de pesos) 122,970 -<br>146,268\*\*
	- e) CEDJS sobre ingresos de exportación de 0% a 10%
- De acuerdo con el desglose presentado en el cuadro B.
- Paso 3 Para medir la viabilidad de este proyecto se utilizará la utilidad antes de impuestos por·las razones ya expuestas en párrafos anteriores.
- Paso 4 Para este caso se considera conveniente que primero se determine el impacto en la utilidad antes de impuesto por variaciones simultáneas en el precio de venta y en el precio de la materia prima y posteriormente analizar en forma sucesiva los cambios que se tendrían en dicha utilidad ante variaciones del rendi-. miento de extracción, la inversión fija y los ingresos por CEDIS.
- Paso 5 Con base en dicha secuencia, es necesario proceder a calcular la utilidad antes de impuestos obtenida bajo la combinación de los valores limite establecidos para cada variable independiente, resultando la combinación de bases de cálculo que se presenta en el cuadro A.
- Paso 6 Los valores resultantes de la utilidad antes de impues tos bajo las combinaciones señaladas en el punto anterior, se presentan en los cuadros C y D.

De estos cuadros los valores deteminados para las alternativas 1, 2, 3 y 4 permiten iniciar la construcción del diagrama trapezoidal.

### **CUADRO A**

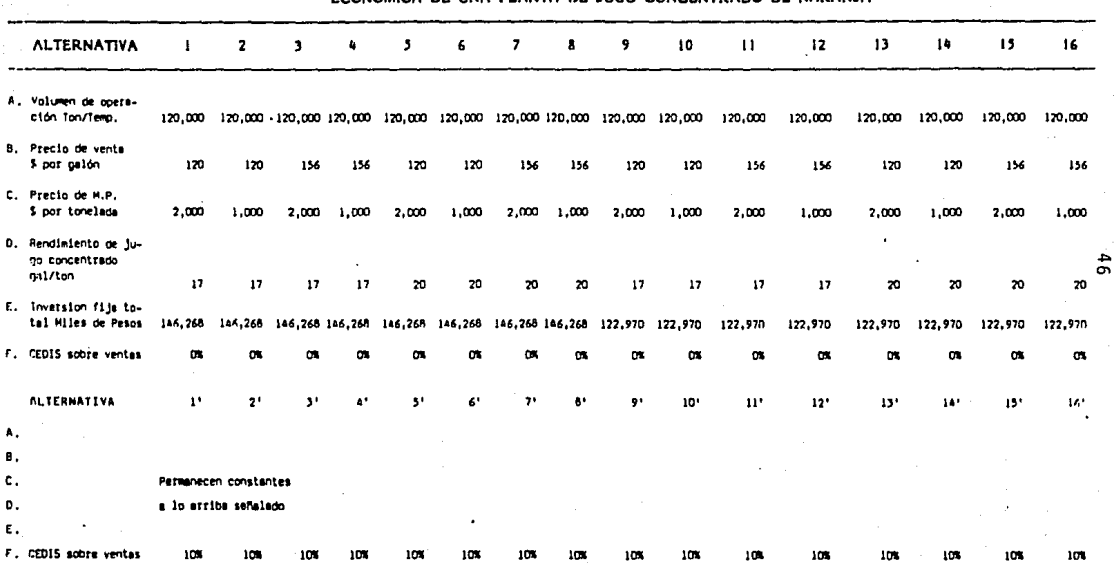

# 40. PASO - DEFINICION DE LAS ALTERNATIVAS PARA EFECTUAR EL ANALISIS DE SENSIBILIDAD DE LA VIABILIDAD

ь

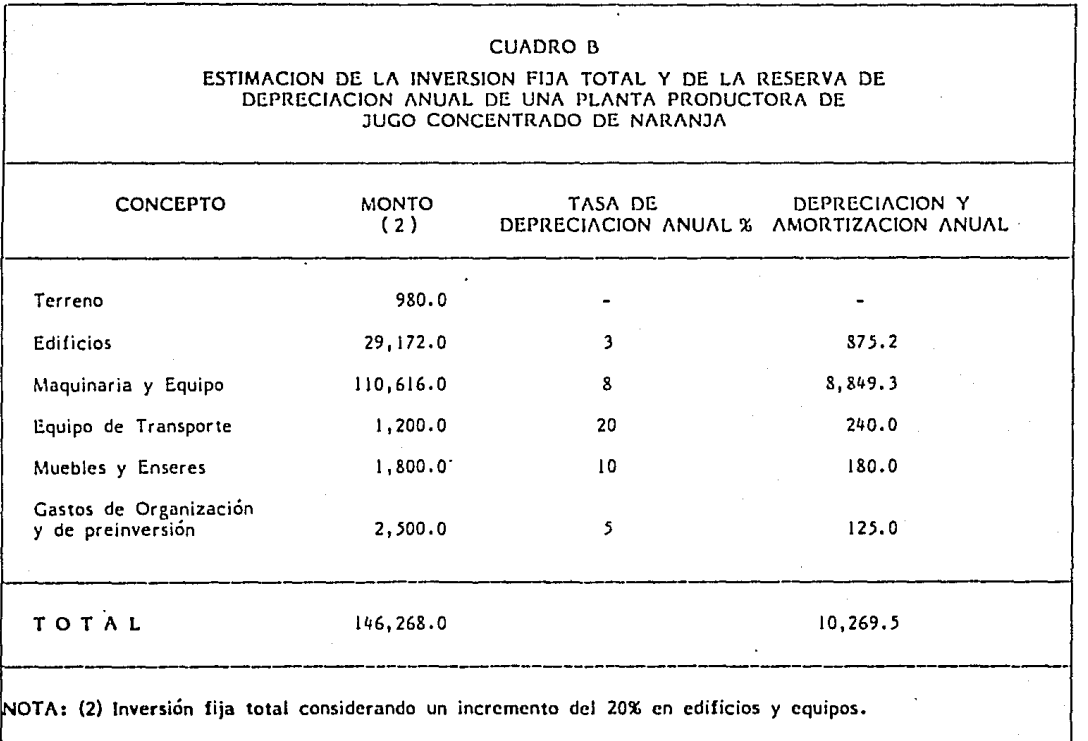

 $\blacktriangle$ 

a sa shekarar 2016.<br>Matukio

**CUADRO C** 

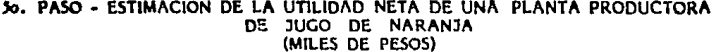

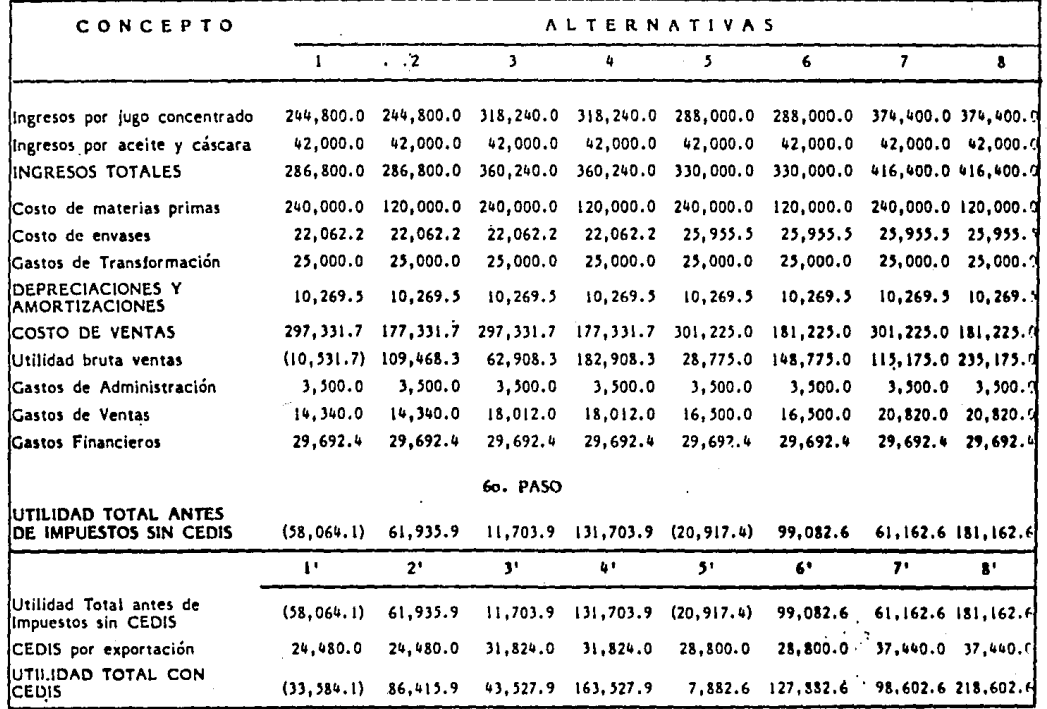

 $\frac{4}{16}$ 

# CUADRO D

### RESUMEN DE LA UTILIDAD TOTAL ESPERABLE BAJO DIVERSAS CONDICIONES DE OPERACION DE UNA PLANTA PRODUCTORA DE JUGO CONCENTRADO DE NARANJA (MILES DE PESOS)

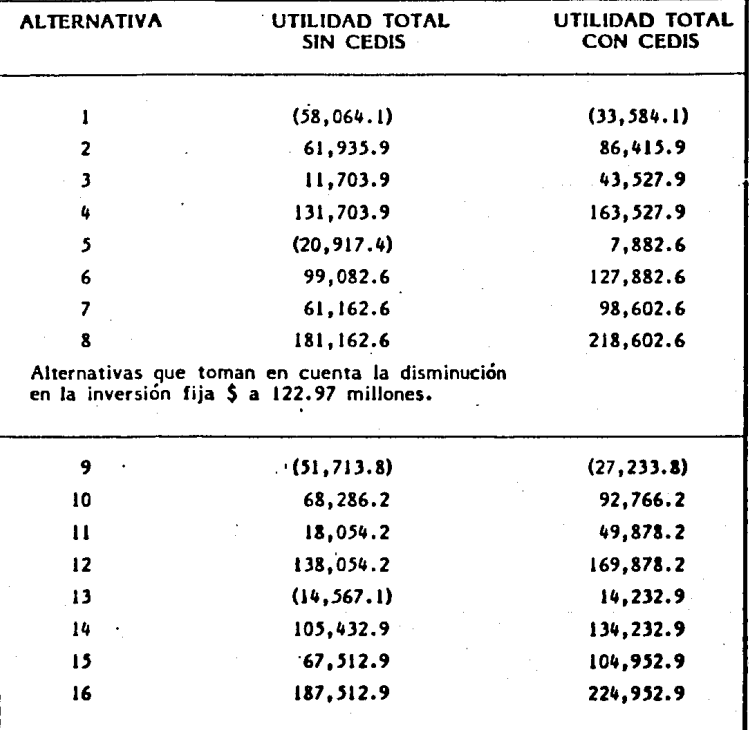

# 7o. PASO

Determinar el valor absoluto de la variación en la utilidad debido a la modificación en el precio de

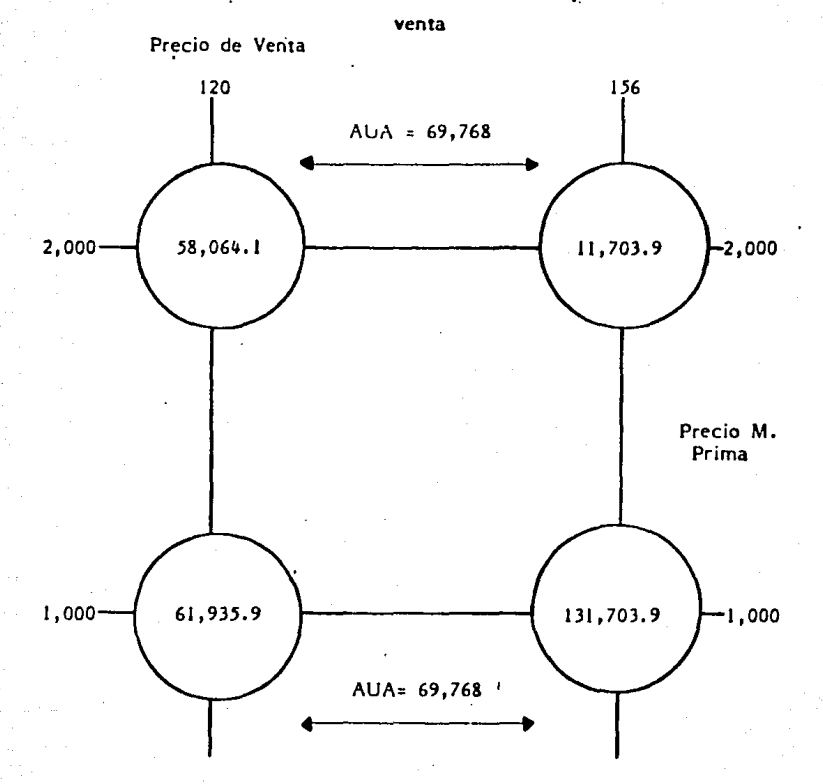

50

# &o. PASO

Reemplazar los valores mínimo y máximo de la<br>utilidad por otros que al ser sumados algebraicamente con el monto de la variación de la utilidad base, resultante de incrementar el precio de venta, se obtengan los valores originales

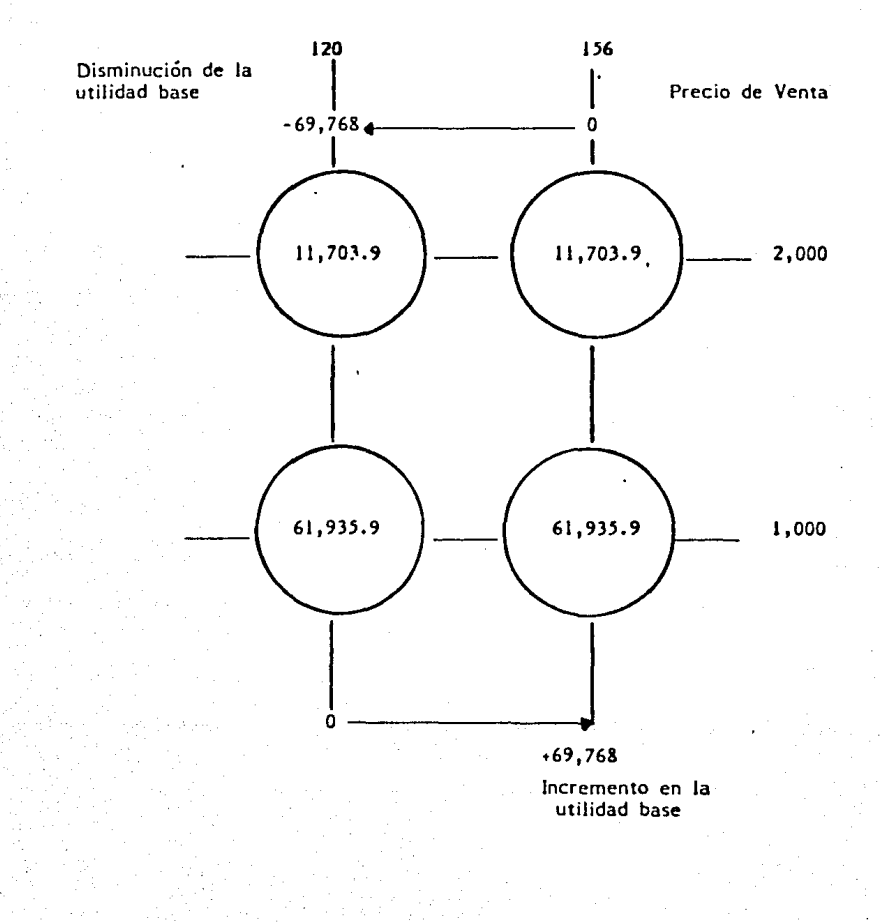

### 9o. PASO

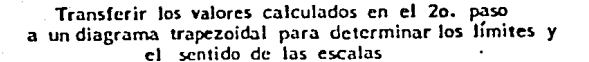

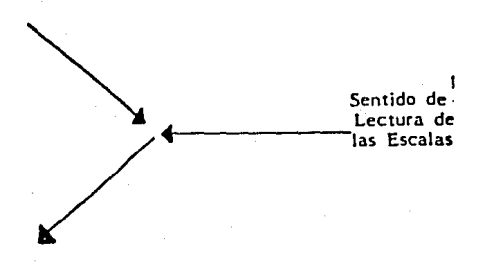

### NOTA:

Con este diagrama ya se puede efectuar el análisis de **sensibilidad de la utilidad ante variaciones simultáneas en:**  a) el precio de venta del jugo concentrado, y b) el costo **de adquisición de la materia prima.** 

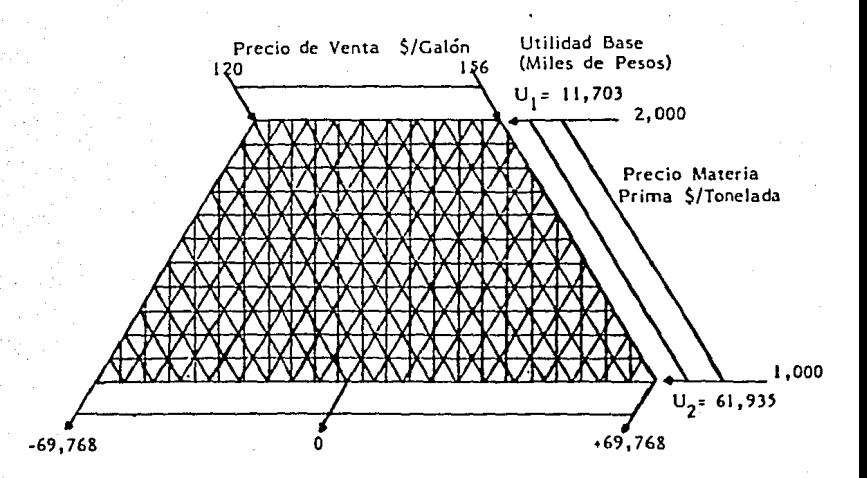

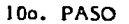

Determinar las modificaciones en las escalas de utilidad incremental debidas a VARIACIONES EN EL RENDIMIENTO DE PRODUCCJON DE JUGO CONCENTRADO.

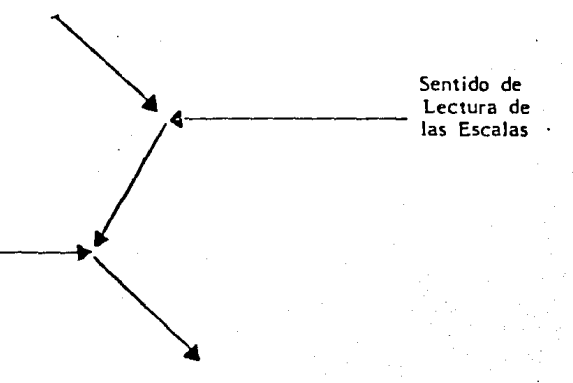

# NOTA:

Con este diagrama ya se puede efectuar el análisis de sensibilidad de la utilidad ante variaciones simultáneas en: a) el precio de jugo concentrado; b) el costo de adquisición de la materia prima y e) el rendimiento de producción del jugo.

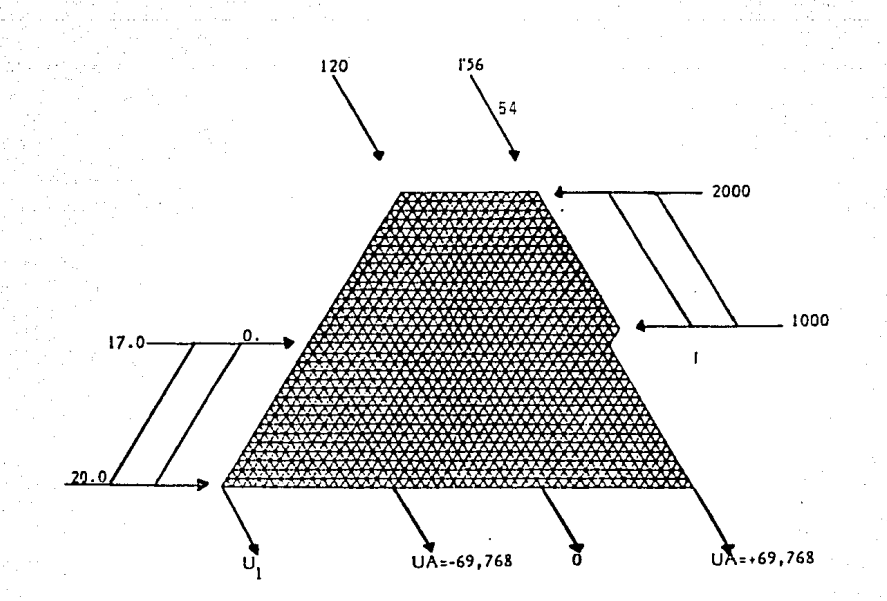

 $U_1 + U_3$  - AU<sub>A</sub> = Utilidad Alt. 7  $11,703.9 + U_3 - 69,768 = 61,162.6$  $U_2 + U_3 + 0 =$  Utilidad Alt. 8 61,935.9 +  $U_3$  + 0 = 181,162.6  $U_2$  •  $U_3$  - AU<sub>A</sub> = Utilidad Alt. 6  $61,935.9 + U_3 - 69,768 = 99,082.6$  $U_3 = 119,226.7$  $U_3 = 119,226.7$  $U_3 = 106,914.7$ U<sub>3</sub> PROM.= 115,122.7 (Miles \$)

 $U_1 + U_2 + AUB = Unitilidad Alt.$  5

11,703.9 + 115,122.7 • AUB = - 20,917.4

AUB= -147,744.0 (Miles \$)

Ilo. PASO

55

Determinar las modificaciones en las escalas de utilidad base y utilidad incremental debidas a VARIACIONES EN EL MONTO DE LA INVERSION FIJA REQUERIDA NOTA:

Con este diagrama ya se puede efectuar el análisis de sensibilidad de la utilidad ante variaciones simultáneas en: a) el precio de venta del jugo concentrado, b) el costo de adquisición de la materia prima, e) el rendimiento de producción del jugo, *y* d) el monto de la inversión fija requerida.

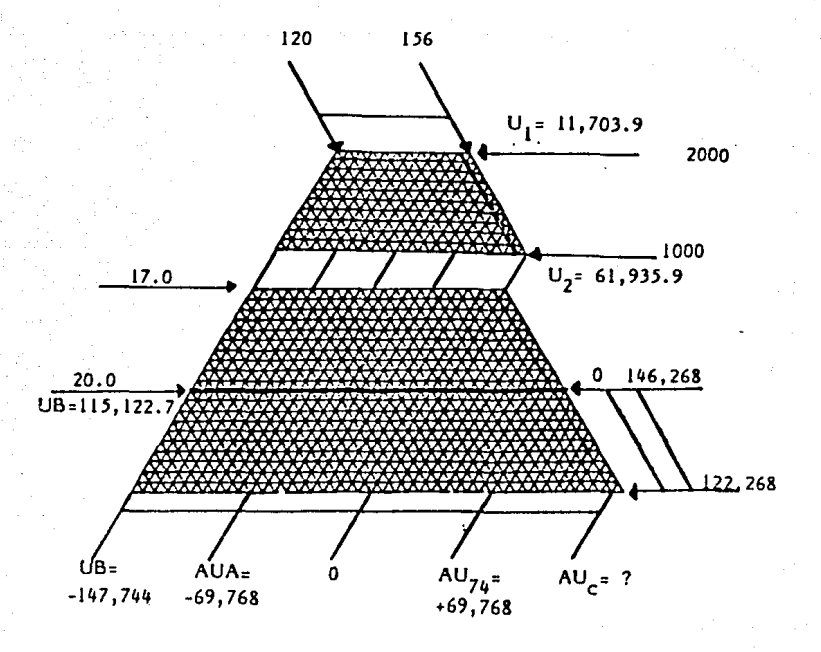

 $U_1 + 0 + U_a + AU_A = U$ tilidad Alt. 11  $11,703.9 + 0 + U_h + 69,768 = 18,054.2$  $U_{\mu} = -63,417.7$  $U_1 + 0 + U_4 + 0 =$  Utilidad Alt. 9  $U_h^{\dagger} = -63,417.7$  $11,703.9 + 0 + U_{u} + 0 = -51,713.8$  $U_1 + U_3 + U_4 + 0 =$  Utilidad Alt. 15  $U_{\mu} = -59,313.7$ 11,703.9 + 115,122.7 +  $U_{\mu} = 67,512.9$  $U_2 + U_3 + U_{\mu} + AU_{A}$  = Utilidad Alt. 16 61,935.9 + 115,122.7 +  $U_h$  + 69,768 = 187,512.9  $U_{\mu} = -59,313.7$  $U_2 + U_3 + U_4 + 0 =$  Utilidad Alt. 14  $U_{\mu} = -71,625.7$ 61,935.9 + 115,122.7 +  $U_{\mu}$  + 0 = 105,432.9  $U_2$  + 0 +  $U_{\mu}$  + AU<sub>A</sub> = Utilidad Alt. 10  $U_{\mu} = -63,417.7$ 61,935.9 + 0 +  $U_h$  + 69,768 = 68,286.2

 $U_{\mu}$  Prom. = -63,417.7 (Miles \$)

 $U_2$  + 0 +  $U_{\mu}$  + AUc = Utilidad Alt. 12  $61,935.0 + 0 - 63,417.7 + \text{AUC} = 138,054.2$ 

# AUc =  $+139,536.0$  (Miles \$)

57

Determinar las modificaciones en las escalas de utilidades base *y* utilidad incremental debidas a VARIACIONES EN EL MONTO DE LOS CEDl's A OBTENER POR EXPORTACIONES DE JUGO CONCENTRADO

> Sentido de Lectura de las esca las

$$
U_1 + 0 + 0 + U_5 - AU_A = Utilidad Alt. 3
$$
  
11,703.9 + 0 + 0 + U<sub>5</sub> - 69,768 = 43,527.9  $U_5 = 101,592$   
 $U_1 + U_3 + U_4 + U_5 - AU_A = Utilidad Alt. 15' 3'$   
11,703.9 + 115,122.7 - 63,417.7 + U<sub>5</sub> - 69,768 = 104,952.9

 $U_5 = 111,312$ 

 $U_1 + 0 + 0 + U_5 = AU_B - U$ tilidad Alt. 1'  $11,703.9 + 0 + 0 + U_5 - 147,744 = 33,584.1$  $U_1 + U_3 + 0 + U_5 + AU_8 =$  Utilidad Alt. 7' 11,703.9 + 115,122.7 + 0 +  $U_5$  - 147,744 = 98,602.6  $U_5 = 102,456$ 

 $U_5 = 119,520$ 

$$
U_2 + 0 + 0 + U_5 + 0 =
$$
 Utilidad Alt. 4'  
61,935.9 + 0 + 0 + U<sub>5</sub> + 0 = 163,527.9

 $U_5$ = 101,592

 $U_2 + U_3 + 0 + U_5$  - AU<sub>A</sub> = Utilidad Alt. 8'

59<br>11o.A. PASO - Con este diagrama ya se puede efectuar el análisis<br>de sensibilidad de la utilidad ante variaciones simultáneas en a) el precio de venta del jugo concentrado; b) el costo de adquisición de la ma-<br>teria prima; c) el rendimiento de producción del jugo; y d) el monto de<br>los CEDI's por exportación del jugo; y d) el monto de<br>los CEDI's por export

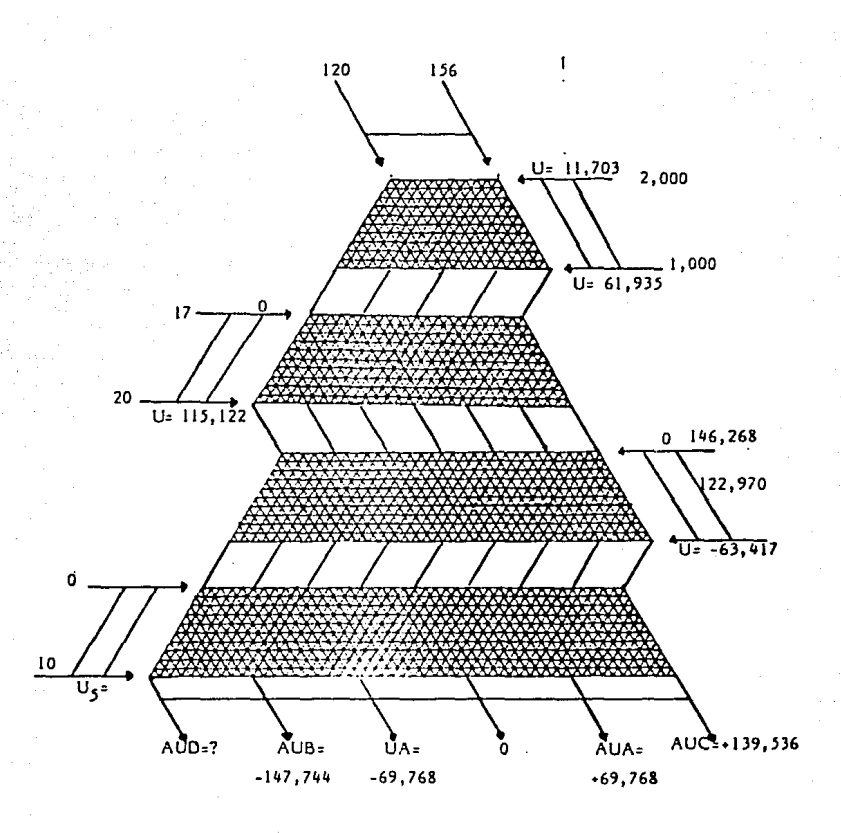

61,935.9 + 115,122.7 + 0 +  $U_5$  - 69,768 = 218,602.6

 $U_5 = 111,312$ 

 $U_2 + 0 + U_4 + U_5 + 0 =$  Utilidad Alt. 10'  $61,935.9 + 0 - 63,417 + U<sub>5</sub> + 0 = 92,766.2$ 

 $U_5 = 94, 247.3$ 

 $U_2 + U_3 + U_4 + U_5$  - AU<sub>A</sub> = Utilidad Alt. 14' 61,935.9 + 115,122.7 - 63,417.7 - 63,417.7 +  $U_5$  - 69,768 = 134,232.9  $U_5 = 90,360.0$ 

 $U_1 + U_3 + 0 + U_5 + AU_n =$  Utilidad Alt. 5<sup>e</sup>

 $U_5$  Prom.= 104,048.9 (Miles S) -----------------

11,703.9 + 115,122.7 + 0 + 104,048.9 + AU<sub>D</sub> = 7,882.6

 $UD = -222,992.9$  (Miles \$) ===================

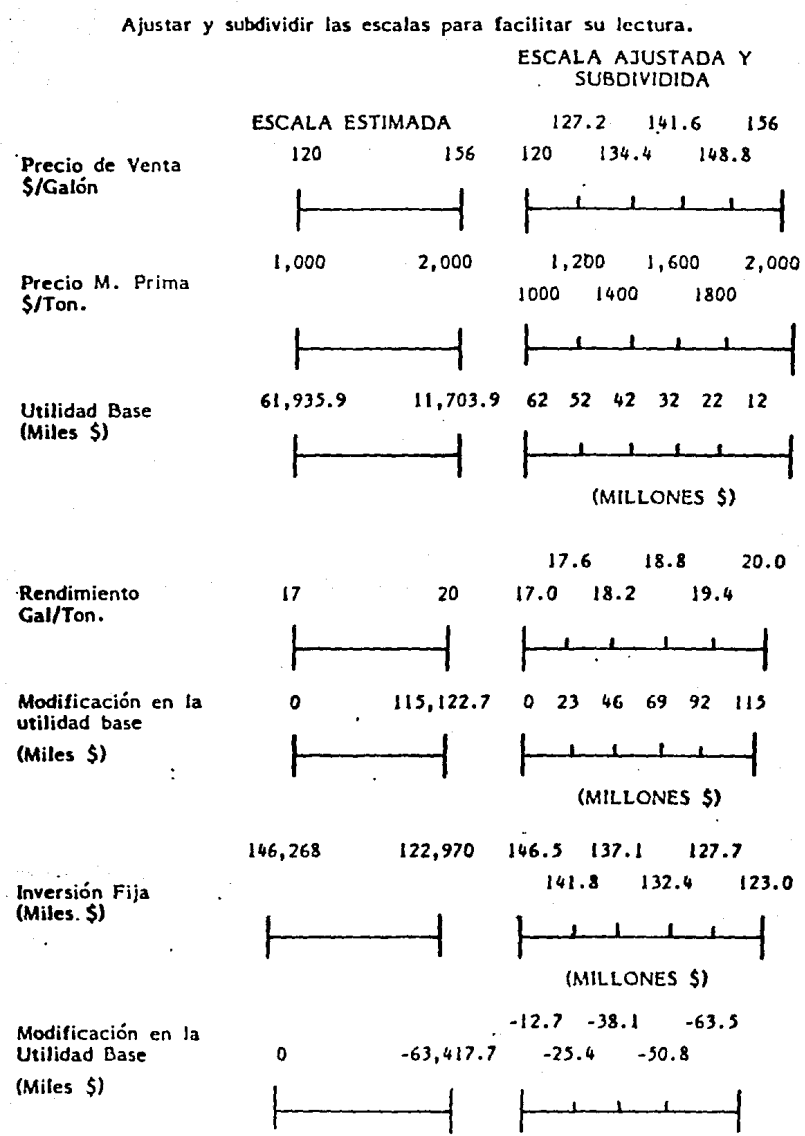

 $-61$   $\sim$   $\sim$ 120. PASO:

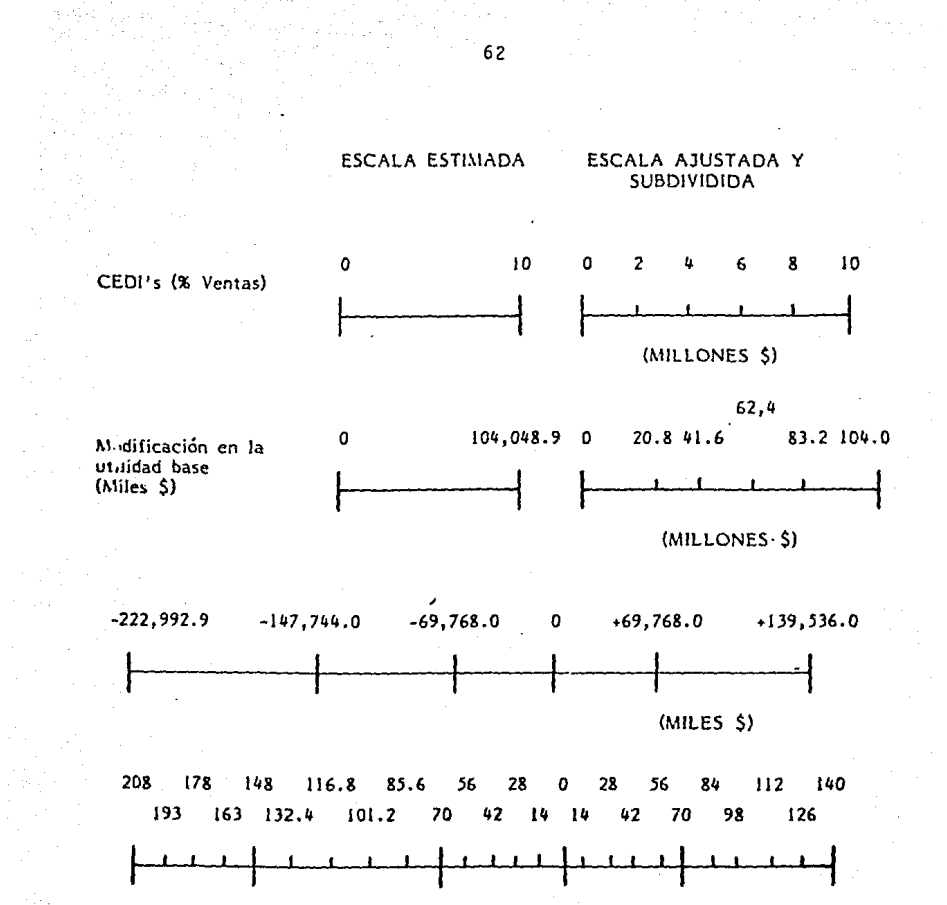

### IJo. PASO - Transferir los valares ajustados y subdivididos de las escalas al diagrama trapezoidal y probar su exactitud mediante varios ejemplos de lectura

### COMPARACION ENTRE LOS VALORES RESULTANTES DE LA UTILIDAD TOTAL ESPERABLE BAJO LAS CONDICIONES DE OPERACION DE BASE

. ~j!'mplo de lectura en el --·- ... **diagraana** 

Estimación detallada

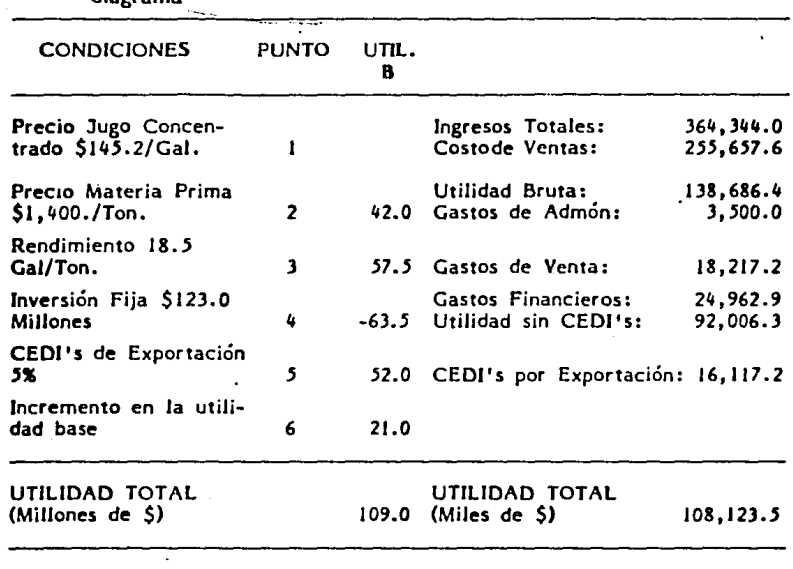

Exactitud 99.2%

140. PASO - Utilizar el diagrama para efectuar el análisis de sensibilidad del proyecto bajo diversas condiciones de operación.

NOTA: El ejemplo de este método tiene como Fuente el Folleto del FONEI (Fondo de Equipamiento Industrial del Banco de México, S. A.) Titulado como "Análisis de Sensibilidad" serie de Documentos Técnicos No. 3.

> FIN DE LA SECUENCIA DE CONSTRUCCION

# DIAGRAMA PARA EL ANALISIS DE SENSIBILIDAD DE UNA PLANTA PROCESADORA DE JUGO CONCENTRADO DE NARANJA

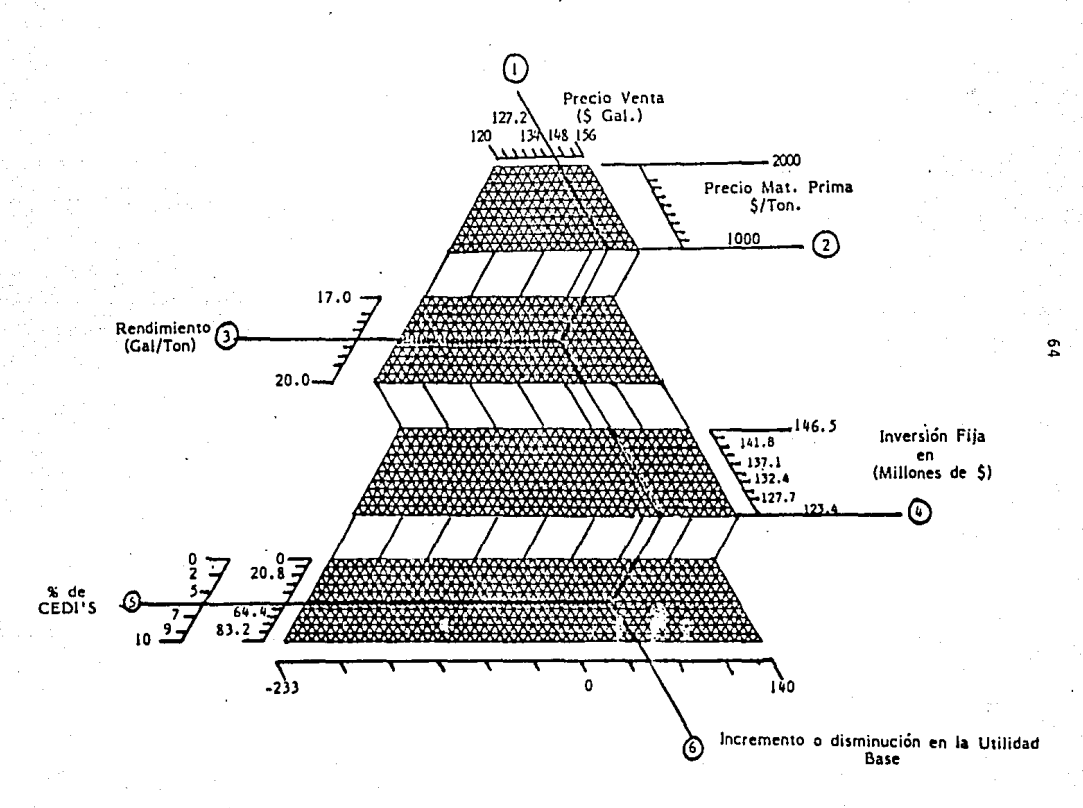

# 2.6 AJUSTE DE LA TASA MINIMA DE RETORNO POR RIESGO

Este procedimiento también conocido como método de Riesgos Ajus- ·tados, es utilizado cuando se presentan condiciones de incertidumbres,

Implica utilizar un tipo de tasa de interés proporcional al correspondiente grado de riesgo; así cuanto mayor es el riesgo en la operaci6n, mayor ha de ser la tasa de rendimiento supuesta.

Sin embargo, la asignación de la tasa de interés apropiada resul ta ser un problema subjetivo y difícil.

Dado que las tasas de interés más elevadas dan por resultado valores presentes equivalentes más bajos, el Método puede dar resultados razonables solamente cuando se conocen los ingresos o los ahorros, así como todos los costos de cada proyecto.

Además del problema de la asignación subjetiva, este método presenta otras limitaciones, por una parte para fines de comparación de proyectos en que intervengan solamente los costos, el empleo de este método influirá en cada proyecto de manera opuesta a lo razonable, o sea, que el interés más alto asociado con el mayor riesgo, hará que baje el valor actual equivalente con el costo del proyecto.

Igualmente el método falla siempre que un proyecto tiene una vida tan corta que no puede influir el hecho de hacer el descuento.

### 2.7 ESTIMACION OPTIMISTA - PESIMISTA

Un método muy útil para explorar la sensitividad en el cambiar una o más variables con estimaciones en sentido favorable {optimista) y en sentido desfavorable (estimación pesimista) de manera de observar el efecto de estos cambios en el resultado final del estudio.

De esta forma se establece un rango de valores, teniendo las es timaciones anteriores en ambos extremos. Si el rango está enteramente en la región de aceptación (por ejemplo: que el valor presente sea O o' mayor) habrá solo una pequeña duda, para decidirse por esa al ternativa.
Sin embargo, sucede frecuentemente que todos los factores estimados bajo la base pesimista, indican que la alternativa es inacepta ble.

De cualquier forma, este método hace énfasis en·el mejor y el peor de los resultados de una alternativa y siempre requiere del jui cio del tomador de decisiones para hacer la determinación final.

Como ejemplo se considera la adquisición de una máquina nueva, cuyas estimaciones pesimistas y optimistas son mostradas en la siguiente tabla.

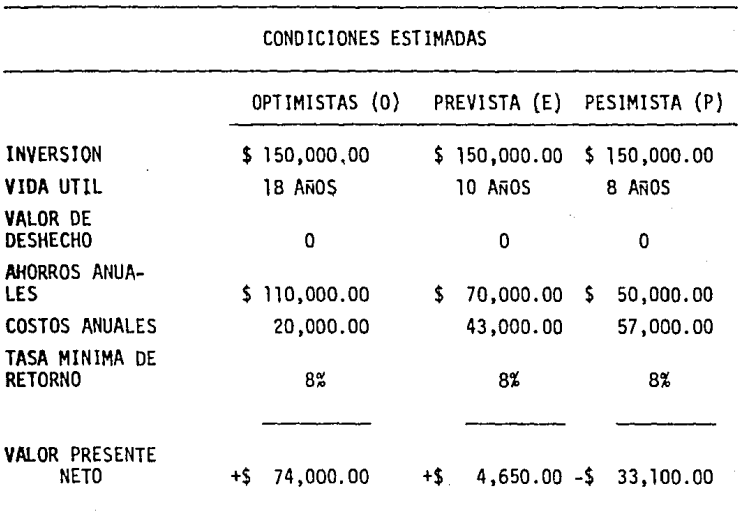

En la tabla también se muestran los valores presentes en cada condición; podemos notar el valor presente neto (VPN) para la condición optimista es muy favorable (+74,000), mientras que para la pesi mista es todo lo contrario (-33,100); después de esta información, el tomador de decisiones deberá elegir sin olvidar que estos son sólo valores extremos, por tanto, es razonable asumir que ni uno, ni

66

el otro resultado sucederán en la mayoría de las ocasiones.

Por tanto, una buena manera para mostrar una combinación de ele mentos en sentido favorable y desfavorable, se muestra en la siguien te tabla, conocida como matriz 3 x 3 x 3 donde se muestran los (VPll) de todas las combinaciones de estimaciones de ahorros, costos y vida de servicio (variables del problema).

COSTOS ANUALES

|     |                               | (0) |  |  | (E) |                                          | (P) |  |  |
|-----|-------------------------------|-----|--|--|-----|------------------------------------------|-----|--|--|
|     | VIDA UTIL VIDA UTIL VIDA UTIL |     |  |  |     |                                          |     |  |  |
|     |                               |     |  |  |     | (0) (E) (P) (0) (E) (P) (0) (E) (P)      |     |  |  |
| (0) | 74                            |     |  |  |     | 68 64 51 45 41 37 31 27                  |     |  |  |
| (E) | 34                            |     |  |  |     | 24 24 11 5 1 -3 -9 -13                   |     |  |  |
| (P) | 14                            |     |  |  |     | $8$ 4 $-9$ $-15$ $-15$ $-23$ $-29$ $-33$ |     |  |  |
|     |                               |     |  |  |     |                                          |     |  |  |

 $(0) =$  Optimista

 $(E)$  = Previsto

 $(P)$  = Pesimista

Esta matriz no es sino una ramificaci6n del método que además, por la gran proliferación de números, no es fácil su interpretación; sin embargo para hacer más fácil la interpretación de esta matriz se suelen hacer gráficas con las cuáles se puede medir la sensitividad.

Para ello debemos primero reconocer que el VPN de la tabla es el resultado de estimaciones subjetivas para diversos grados de incertidumbre.

De aquí que si variamos el VPN en unidades de 10,000, redondean do las predicciones, realmente perderemos muy poca información.

Con el supuesto anterior, podemos construir una gráfica que mida el mérito para cada variación independiente de las varables de

interés expresando la variación de cada una abcisa comun en términos de porcentaje de desviación del valor previsto,

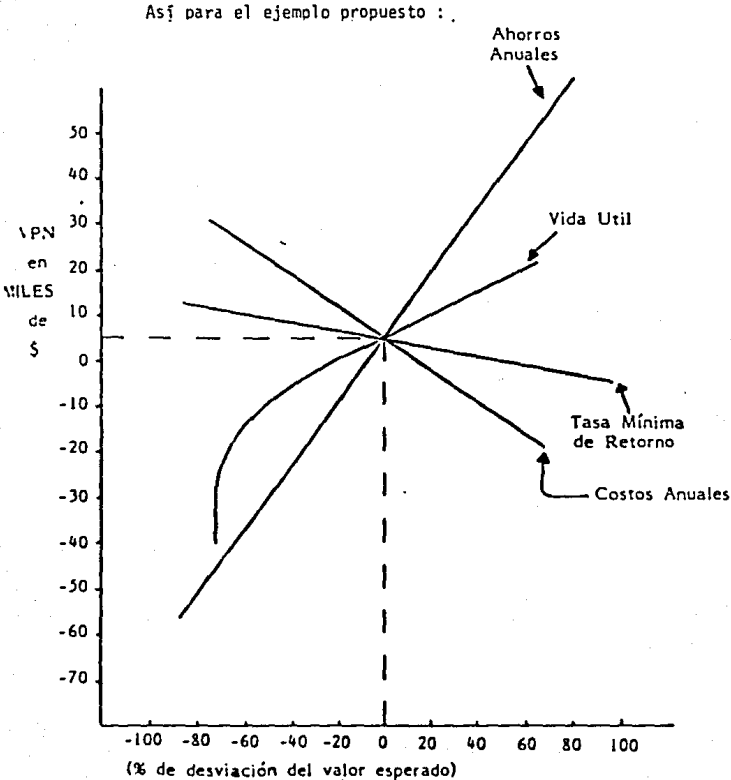

De esta gráfica se puede medir la sensitividad para diversos

cambios.

Sepuede mencionar en forma general que para el ejemplo que hay poca sensibilidad para incrementos en las estimaciones de vida útil

o para los cambios en la tasa mínima de retorno.

En cambio cualquier cambio en los ahorros y costos anuales, así como en los decrementos en la vida útil, podrían hacer variar una de cisión, por su alta sensibilidad.

# C A P I. T U L O III FASE PROBABILISTICA

# INTRODUCCJON

La fase Probabilística determina la incertidumbre de las variables aleatorias.

Esta fase se dividirá igualmente en desarrollo del Modelo y Análisis.

La figura 3 muestra su estructura interna.

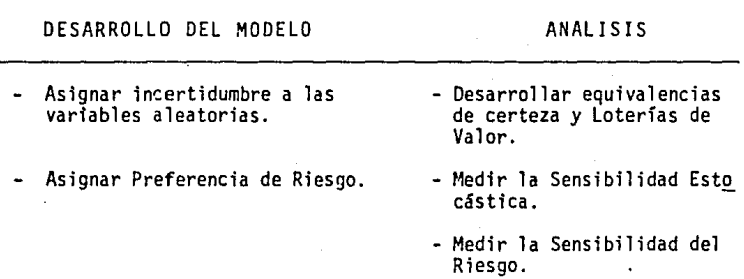

# FASE PROBABILISTICA

#### A) DESARROLLO DE FUNCIONES DE PROBABILIDAD

El primer paso para desarrollar el Modelo en la fase probabilística es la asignación de distribuciones de probabilidad a las variables aleatorias.

De esta forma se debe asignar una probabilidad a cada variable.

En el caso de que un conjunto de variables sean dependientes, es decir que el conocimiento del valor de una variable nos dará a conocer el de otras, la asignación de probabilidad debe ser condicional a los valores de las otras.

#### B) AtlALISIS

Con el conocimiento de la fase determinística de cómo el valor del resultado depende de las variables de estado, y una vez asignadas las distribuciones de probabilidad a las variables aleatorias, se hace necesario calcular la distribución de probabilidad para cual quier conjunto de variables de decisión.

Esta última distribución de porbabilidades describe la incertidumbre del valor que resulta de la asignación de probabilidad que se les da a las variables aleatorias de una alternativa dada.

Para seleccionar un curso de acción, el analista genera una dis tribución de probabilidades para cada alternativa y luego selecciona a aquella alternativa que sea más conveniente.

Pero lcómo seleccionar aquella distribución que sea más conveniente?.

El primer criterio será el del dominio Estocástico.

Se observa la parte A de las siguientes ilustraciones.

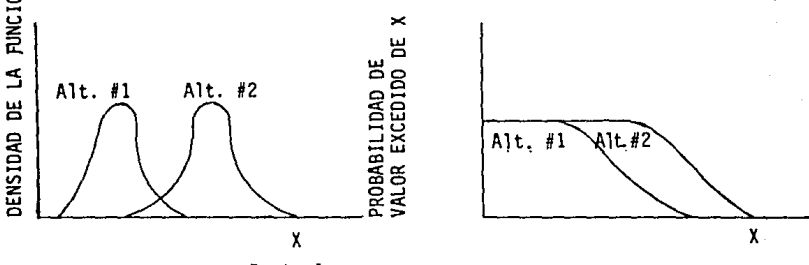

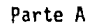

La figura anterior muestra las distribuciones de probabilidad de 2 alternativas. En una se muestra la distribución de probabilidad y en la otra la distribución de exceso de probabilidad.

La distribución de exceso de probabilidad o distribución de exceso, es la probabilidad de que la variable exceda cualquier valor graficado como función de dicho valor.

72

Su altura para cualquier punto es el área bajo la función de den sidad de probabilidad a la derecha de dicho punto.

La comparación de la distribución de exceso para ambas alternati vas, revela que para cualquier valor de X, hay una mayor probabilidad de que la alternativa 2 produzca un valor en exceso que lo que ocurri rfa con ese mismo valor X en la alternativa 1.

Consecuentemente el tomador de decisiones que busque un valor más elevado como resultado, optará por la alternativa 2.

En este caso se dice que la laternativa 2 domina estocásticamente a la alternativa 1, ya que su distribución de exceso de probabilidad es mayor.

Si existe el Dominio Estocástico entre 2 alternativas excluyentes, no habrá necesidad para recurrir a la preferencia de riesgo del tomador de decisiones, quien racionalmente usará el Criterio de Dominio Estocástico.

Sin embargo hay casos donde el criterio del dominio estocástico no es aplicable. La figura B nos ilustra.

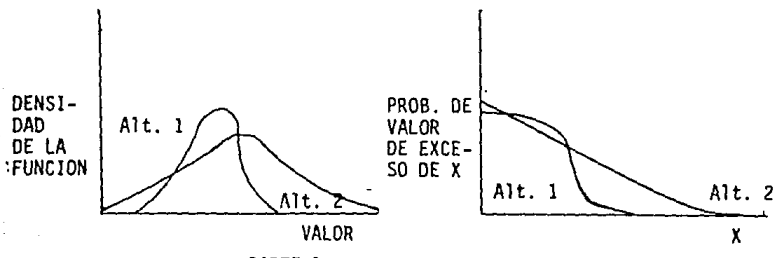

PARTE B

Podemos anotar que las distribuciones de exceso de valor de ambas alternativas se cruzan.

Si el tomador de decisiones quiere maximizar la oportunidad de ·recibir por lo menos una pequeña cantidad del valor, preferirá la al- . ternativa (1) si lo que desea es maximizar la probabilidad de obtener una gran cantidad, elegirá la alternativa (2).

En situaciones como la anterior, donde el dominio estocástico no es aplicable, se utiliza la preferencia de riesgo del tomador de decisiones.

La preferencia de riesgo normalmente se guía por el siguiente axioma :

"Si una distribución de probabilidades tiene una utilidad esperada mayor que otra, entonces debe ser preferida."

De esta forma la preferencia de riesgo puede ser representada bajo el modelo de la curva de utilidad como se muestra en la siguien. te figura.

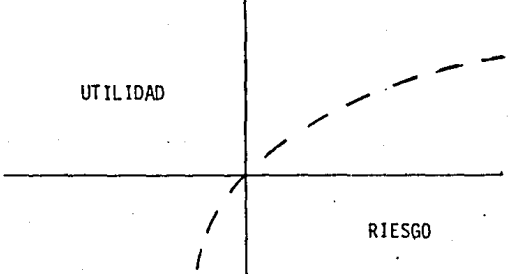

Esta curva asigna una utilidad a cada probabilidad y proporciona un medio práctico para incorporar la preferencia de riesgo al método.

#### SENSITIVIDAD ESTOCASTICA

Como en el caso de la sensitividad determinística, podemos medir la sensitividad estocástica de varias variables simultáneamente o s6las. Si el cambio para determinada variable es pobre, entonces es evidente que podrá considerarse como variable fija, de otra forma, si afecta mucho el resultado, seguirá considerándose como variable de decisión aleatoria.

La medición de la sensitividad estocástica es una herramienta muy poderosa en la detenninación de las variables del problema.

# LA SENSIBILIDAD DEL RIESGO

Hay otra forma de análisis de sensibilidad para este punto del método de toma de decisiones: la sensibilidad del riesgo.

En muchos casos la curva de utilidad mostrada en la sección ante rior, puede ser representada por un solo número "la constante de aver. sión de riesgo" (esta constante no es sino un número que medirá el riesgo del tomador de decisiones, sea una medida directa de la voluntad del tomador de decisiones para asumir riesgos).

Mientras más se incrementa la constante de aversión de riesgo, el tomador de decisiones se mostrará más renuente a participar en dicha alternativa.

#### 3.1 METODO DE ANALISIS DE RIESGO

El Riesgo Económico.- La incertidumbre de un proyecto económico se refleja en factores desconocidos e impredecibles que afectan las proyecciones a futuro de los flujos de efectivo.

Los efectos de estos factores impredecibles en el criterio econó mico son los riesgos.

Asf constrariamente a la creencia popular, más incertidumbre en los factores que no están bajo control, no significan necesariamente más riesgos.

Este depende más bien de conocimientos de las relaciones entre los factores que no se puedan controlar y sus implicaciones económicas.

Es por esta razón que es importante administrar los riesgos en lugar de dejar que simplemente sucedan.

Las relaciones entre la incertidumbre y lo que es conocido como riesgo es crítica, es decir que algunos factores inciertos pueden te ner más riesgo que otros.

El riesgo se entiende como una exposición a consecuencias no de seadas.

Así a una peor consecuencia, o una mayor exposición a ésta con mayor riesgo; de tal suerte que en Ingeniería económica y evaluación de proyectos las consecuencias riesgosas son costos más altos o meno res ahorros de casto, es decir, menores valores presentes netos. Por tanto, los proyectos con altos valores presentes esperados proveen mayor seguridad.

*lC6mo* descubrir la incertidumbre?

El hecho de descubrir la incertidumbre es de una manera directa el evaluar la precisión de las estimaciones futuras del flujo de ·efectivo, en contraste el análisis de sensibilidad que juega con las estimaciones de flujos de efectivo y tiempo dando muchas posibilidades.

De cualquier forma, después de una serie de investigaciones se ha llegado a la conclusión de que la gente en general puede hacer es timaciones bastante cercanas a la realidad cuando predice la incertj\_ dumbre. 1

Sin embargo, el método de análisis de riesgo presenta algunos sustentos analíticos que pueden apoyar las estimaciones subjetivas.

Una forma bien conocida de describir la incertidumbre, es reconociendo que cada factor de la estimación del flujo de efectivo es una variable aleatoria (al azar) y después simplemente buscar un modelo de comportamiento que se aproxime lo más posible a la realidad.

Se puede consultar: Sheridan y Ferrell

"Man-Machine Systems Information Control and Decision Model of Human Performance."

MIT Press, Cambridge, M.A. 1979.

Este modelo o descripción de comportamiento puede ser obtenido identificando la forma de dispersión general de la variable aleatoria como una función de probabilidad y ajustando esta a la situación real.

En la tabla 3, 1.1 se muestra una serie de funciones de probabilidad de uso común, de donde se puede escoger dependiendo de la forma y característica.

Por ejemplo, la forma normal es simétrica y tiene una alta probabilidad central y muy poca probabilidad en las orillas, mientras que para la distribuci6n rectangular, la cuál es también simétrica, tiene igual probabilidad en todo su rango.

Asf con razonamientos como éstos, la mayorfa de las funciones pueden irse eliminando y una forma que sea conveniente puede ser escogida, de cualquier manera, como se mostrará más adelante en la ma**yorfa** de las mediciones de riesgo econ6mico, no son altamente sensitivas a la forma de la función de probabilidades escogidas, siempre y cuando la elección se haya hecho siguiendo cierta 16gica.

Así, una vez escogida la forma de la distribución de probabilidades para cada variable se podrá obtener una estimación de incertidumbre específica para el problema, siempre y cuando haya manera de tener uno o dos valores estadfsticos para el mismo.

Estos se pueden estimar estadísticamente o subjetivamente.

El procedimiento es ilustrado mejor por medio de un ejemplo.

Ejemplo 3.1.1

Asimismo supóngase que para cierto problema de inversión lacantidad anual de ahorros que generará esta y la duración de los mismos son inciertos. Asimismo, supongamos que el analista del problema estima que la distribución normal es la que mejor describe el comportamiento de los ahorros anuales. Entonces si" la esperanza de flujo de efectivo es estimada en \$4,000 y la variación esperada es de \$500, entonces la Media M *-;* 4,000 y la desviación estandar *({* = 500 y así

queda descrita la función para los ahorros anuales.

Ahora considérese la duración de estos ahorros; en este caso el analista supone que la forma rectangular es la que mejor se ajusta. Además se prevee que la mínima y máxima duración sean respectivamente 4 y 6 años.

Estas dos últimas estimaci'ones corresponden a los parámetros A y B respectivamente en la distribución rectangular.

De igual manera los demás factores que afectan el flujo de efectivo pueden ser considerados de manera análoga, de manera que el analista pueda llegar a la siguiente tabla (3.1.2), donde se describen la incertidumbre para cada factor.

Tabla 3.1.2 - Resumen de descripciones de incertidumbre:

- Flujo de Ahorros Anuales:

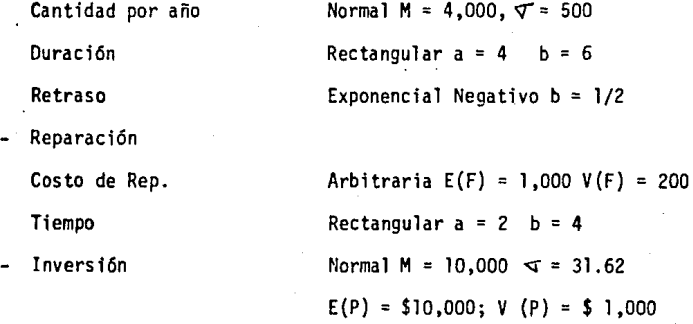

#### EL VALOR PRESENTE ESPERADO

Para analizar cómo es que todos estos factores inciertos afectan el riesgo del proyecto, el tomador de decisiones debe elegir entre dos caminos, o asume que cada factor incierto es estadísticamente independiente, o bien, describe cómo cada factor individual se relaciona con cada uno de los otros.

Si todos estos son independientes entre sí, el resultado de cualquier factor no afectar~ el resultado de ningún otro, ~ .,¿ Cuando esta·estimaci6n es la más razonable, se debe usar un aná .,.., ,...,i -~

lisis de forma cerrada, como seria el método de análisis de riesgo que se acabará de describir a continuación.

En caso contrario, se debe hacer un análisis de simulación (ver método de simulación de Montecarlo Secc. 3.2 en este capitulo}.

Una vez aclarado esto y ya descrita la incertidumbre de cada factor de flujo de efectivo bajo consideración esperado el del costo por reparación. Este costo es un costo único en un futuro F que ocurre en un tiempo T.

De cualquier forma aquf existen dos factores inciertos, la cantidad del costo proyectado y el tiempo de la salida del dinero. El valor presente esperado será igual a los costos esperados E (F} multiplicados por el factor E (e-it) que es el que toma en cuenta el tiempo.

Dependiendo de la incertidumbre en el tiempo el factor E (e-it) puede ser calculado directamente de la tabla 3.1.3,

Tabla 3.1.3

Fórmulas para calcular E (e-it} para varias descripciones de in certidumbre de un tiempo T.

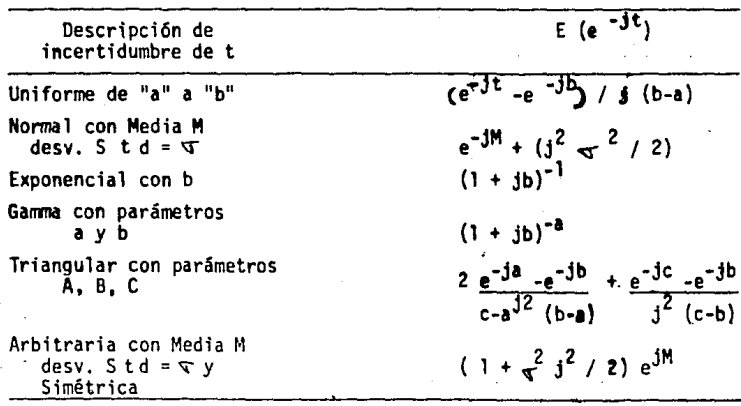

 $\frac{1}{16}$ 

,..,...\~

 $\mathbb{R}^n$  $E\rightarrow$ 

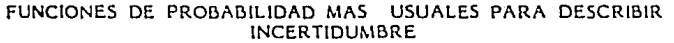

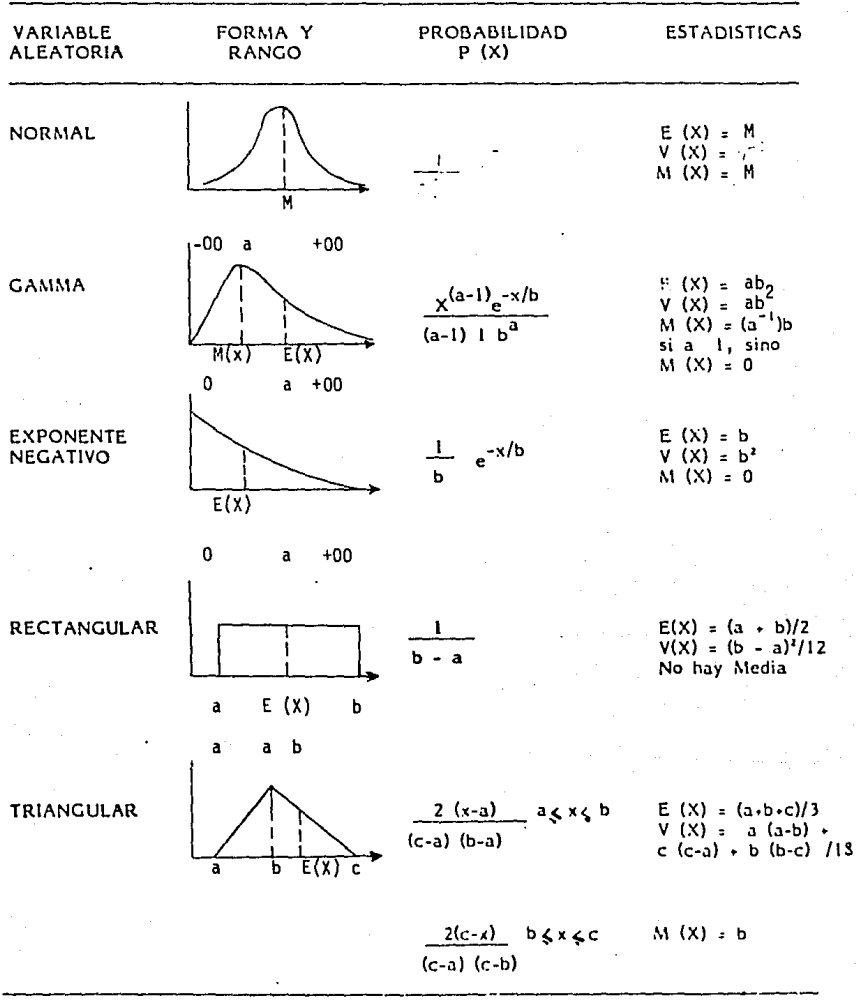

Dado que el tiempo en que se tendrá que hacer la reparación parece tener la misma probabilidad entre dos y cuatro años, la incerti dumbre es descrita por la distribución rectangular con  $A = 2$  y B = 4.

Tomando en cuenta una tasa mínima de retorno antes de impuestos de 20%, el factor de tiempo esperado se puede calcular a partir de la tabla 3.1.3.

 $J = 20%$ E ( e - jt ) =  $(e^{-jt} - e^{-jb}) / (j (b-a))$ E (  $e^{-jt}$ ) = ( $e^{-2(2)} - e^{-2(4)}$  ) / (0.2 (4-2) )  $a = 2$  $= 0.55248$  $h = 4$ 

Así para el costo esperado de reparación de 1000 cuando este ocurra, el valor presente esperado será:

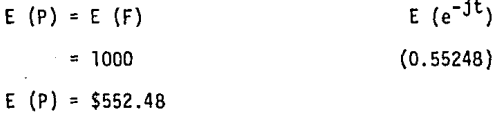

Este valor presente es· un poco mayor que el valor presente del caso en el que el tiempo de descompostura fuera exactamente 3 años.

Para mostrar cómo es que las diferencias en la selección de la forma de la distribución normalmente tienen un efecto muy pequeño en la variación del cálculo del valor presente, veamos el siguiente caso.

Supongamos el mismo caso de la incertidumbre en el tiempo de la reparación, pero ahora esperamos que suceda en 3 años con una varian za en el tiempo de 1/3 de año.

NOTA: Todas las fórmulas y deducciones se hallan en Young D. y Contre ras "Expected Present Worths of Cash Flows Under Uncertain Timing" The Engineering Economist. Vol. 20 # 4 1975

Para este caso se escogerá una distribución arbitraria pero simé trica. Así a partir de la tabla 3.1,3.

$$
E (e^{-jt}) = E1 + (.33) (0.2)^{2} / 2) e^{-.2(3)}J
$$
  
= 0.5525

Valor que difiere muy poco del anterior a pesar de haber usado una distribución distinta.

Ahora severa el caso en el flujo de efectivo es uniforme, pero que es incierto el tiempo de duración, tanto el inicio como la terminación.

Para este caso el valor presente esperado es:

E (P) = E (A)  $L = E(e^{-jt})1 / j$ 

donde E  $(A)$  es el flujo de efectivo esperado por año y E  $(e^{-jt})$ es encontrado a partir de la tabla 3.1.3.

Para la cantidad de ahorros esperada por año de \$4000 con una desviación Std. de \$500 con una duración incierta que tiene una forma rectangular entre 4 y 6 años el valor presente esperado será:

E (P) = 4000 ( 1 - (0.37034) ) /.2 = \$ 12,593.00

Es interesante hacer notar que el resultado en caso de haber tomado exactamente 5 años seria un poco mayor.

E (P) =  $4000((1 - E e^{-5(2)}))$  / .20  $= 4000 (1 - 3679) / .20$  $E(P) = $12,642.41$ 

Otra fuente de incertidumbre puede ser el comienzo de los ahorros previstos en el flujo de efectivo.

Algunas veces la parte esencial de un proyecto se retrasa, y el retraso trae consigo una demora en el comienzo del flujo uniforme de ahorros.

Si el retraso en el comienzo del flujo se representa por una distribución de exponencial negativo, y así consideramos que el retraso esperado sea de medio año, entonces el valor presente encontra do el retraso seria el siguiente de acuerdo con la tabla 3.1,3.

$$
E (e^{-jt}) = (1 + 0.2 (0.5))^{-1}
$$
  
= 0.90909

En esta manera las incertidumbres descritas para un flujo de efectivo pueden ser combinadas para encontrar el valor presente espe rado.

Se puede concluir el problema obteniendo el valor presente esperado de todo el proyecto, mediante la suma algebraica de todos los valores presentes, entendiendo que los que tengan signo negativo Implican costos y los que tengan signo positivo, ahorros o ingresos.

# VARIANZA DEL VALOR PRESENTE

En el caso del costo de reparación Ej. 3.1.1, el costo esperado a futuro es \$1000 y la desviación Std. \$200; asf la varianza del valor presente neto puede ser obtenida directamente a partir del Anexo No. 3, utilizando la fórmula para la distribución rectangular,

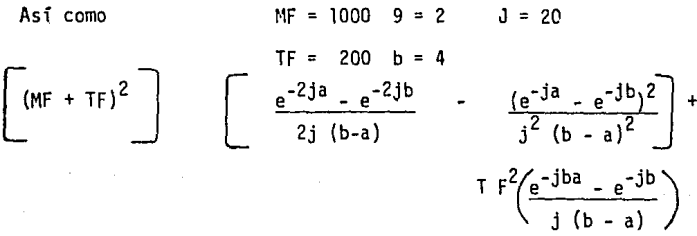

La varianza será igual a \$27,943.43 y su raíz cuadrada será igual a \$167.16.

Entonces el rango del valor presente del costo de reparación (\$552.00) será de \$552.<sup>1</sup> \$167, es decir de \$385 a \$719.

83

De esta manera, una vez calculadas las varianzas para cada ele mento en el flujo de efectivo, la varianza del proyecto será simple . mente la suma algebraica de las varianzas.

# CONSIDERACIONES DEL RIESGO ECONOMICO

Una vez que se ha determinado el valor presente y la varianza, queda por contestar la siguiente pregunta:

 $i$ Cómo se puede usar toda esta información para que significati. vamente se pueda administrar el riesgo con éxito?

Primeramente podemos sugerir una clasificación de proyectos por su riesgo para lograr esto. Una aproximación para medir el riesgo es la probabilidad de que el valor presente neto del proyecto no llegue a ser positivo. Así si el valor presente esperado es negativo, esto quiere decir que hay menos de un 50% de oportunidad de obtener éxito económico; con un valor presente neto esperado que sea positivo, simplemente dividámoslo entre su desviación Std. y el resultado es aproximadamente igual a la desviación de una distribución normal estandarizada.

Existen tablas de estas desviaciones estandarizadas que corresponden a las probabilidades de tener valores presentes negativos. En la siguiente tabla mostramos algunos resultados asociados con su respectiva probabilidad:

#### SELECCIOM DE RESULTADOS ASOCIADOS CON UNA PROBABILIDAD

Resultado <u>E (P)</u> = 0.25 0.5 0.75 1.0 1.5 1.65 2.0  $\sqrt{\sqrt{(\mathsf{P})}}$ PROBABILIDAD 40% 31% 23% 16% 7% 5% 2%

Si se puede establecer un. riesgo máximo aceptable, todos aquellos proyectos que estén arriba de esa probabilidad máxima deben ser eliminados o, al menos, considerados al último.

Alternativamente el rango esperado del VPN de un proyecto riesgoso, puede ser medido con el valor presente esperado más, menos una desviación estándard.

Para ilustrar la evaluación económica consideremos un ejemplo en el que el *VPN* esperado E (P), sea igual a \$896 y la desviación Std, sea \$2745.

Asi el rango esperado será el VPN esperado menos y más el valor de la desviación Std., como se muestra en la siguiente tabla:

RANGO ESPERADO DEL VPN

- De E (P) -  $\sqrt{v(p)}$  = 896 - 2745 = - \$ 1,849  $- A \tE (P) + \sqrt{\sqrt{p}} = 896 + 2745 = $ + 3,641$ 

PROBABILIDAD DE UN VPN POSITIVO

 $E(P) = 896 = 0.326 = Z$  $\sqrt{v(p)}$  2,745 P  $(2)$  = Probabilidad de un VPN Posit. = 0.626  $l - P$   $(2)$  = Probabilidad de un (VPN) Negat. = 0.374

Otro método es encontrar la probabilidad de que un VPU positivo ocurra. La tabla inmediata anterior muestra este cálculo donde las oportunidades favorecen al proyecto, ya que hay un poco más de 6 a **10** oportunidades de tener éxito.

Finalmente se muestra un ejemplo para ilustrar la importancia en **el** cálculo de la probabilidad del valor presente negativo obtenida por medio de las varianzas. Para ello observemos la siguiente figu**ra:** 

85

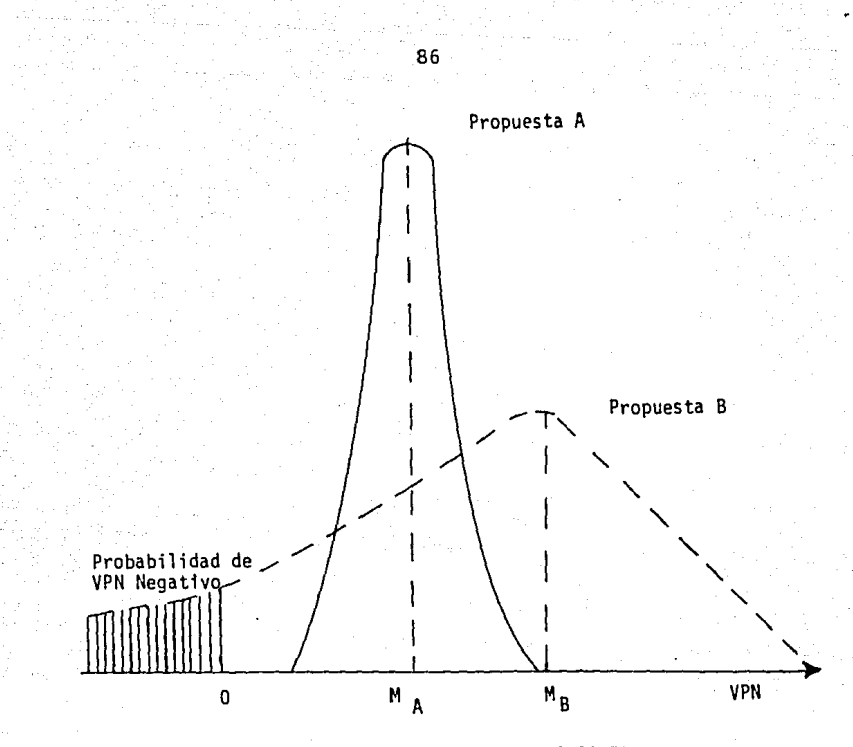

IMPORTANCIA DE LA CONSIDERACION DE LAS VARIANZAS DEL VPN

La propuesta A tiene menor VPN que la propuesta B, sin embargo ésta última tiene una varianza muy grande. Parte de la varianza de la propuesta B es muy benéfica, pero la otra parte muestra un riesgo de tener un VPN negativo, cosa que no sucede con la propuesta A.

De cualquier forma en la decisión final, el analista debe sopesar las perspectivas de beneficio contra el riesgo.

# 3.2 METODO DE SIMULACION DE MONTE CARLO

#### INTRODUCCION

Comose ha visto en este capítulo, las funciones de probabilidad para los elementos inciertos en la toma de decisiones pueden ser incorporadas al análisis de las alternativas.

En la sección 3.1 se estudió el método de análisis de riesgo que es un método de análisis de forma cerrada, es decir que el comportamiento de las variables es independiente entre sí. Ahora en es ta sección 3.Z, semostrará un método de sumulación de análisis de forma abierta, es decir, que las variables son dependíentes entre sí.

El método de Simulación de Montecarlo es muchísimo más versátil que el de análisis de riesgo como se verá a continuación// en la práctica ha merecido muy ampliamente aceptación, en virtud de su alta potencialidad analitica, que lo hace operante sin la necesidad de recurrir a matemáticas muy complejas,

El acceso a las computadoras electrónicas ha incrementado el uso de la Simulación de Montecarlo como una de las herramientas más importantes para analizar la incertidumbre de un proyecto; es más, para facilitar la Simulación de Montecarlo, se han llegado a crear len guajes para computadoras (SIMSCRIPT y el GPSS 111, creado por la IBM).

Este método suele ser llamado método de ensayor estadísticos. Implica el primer lugar la elección aleatoria de un resultado para ca da variable que interese la combinación de estos resultados con cantidades cualesquiera, cantidades fijas y, si es necesario, el cálculo para obtener un resultado de prueba en función de la solución buscada (medida del mértto).

El requisito clave de la técnica de Montecarlo, es que los resul tados de todas las variables de interés se escojan aleatoriamente, es decir que la probabilidad. de entre todos los resultados posibles esté de acuerdo con sus respectivas di'stribuciones de probabilidad. Lo anterior se logró con una tabla de números aleatorios, o bien con una subrutina de un programa de computadora (\*) que los genere.

De esta manera se trata de imitar la aleatoriedad o azar que rodean a un proyecto económico.

(\*) Una subrutina escrita en Fortran llamada "Randu" y el método anali tico llamado Poder Residual para generar números aleatorios se pue den encontrar en el Cap. 14 de Shan S. Kvo; "Computer Applications of Numerical Methods" Addison Hesley.

El primer paso en el análisis de simulación es la construcción de un modelo económico que represente la oportunidad de inversión. Esta, normalmente es un desarrollo de la ecucación,de un valor presente.

El segundo paso es el desarrollo de la distribución de probabilidad (ya sea continua o discreta) para cada variable incierta, ya sea subjetivamente o estadfsticamente.

Una vez hecho ésto, resultados de prueba son generados aleatoriamente usando la distribución de probabilidad para cada factor incierto para después determinar un resultado de ensayo para el modelo.

De esta manera repitiendo el proceso de ensayo, un gran número de veces (normalmente con la ayuda de una computadora), se desarro**lla** una distribución de frecuencias para el resultado, en este caso, el valor presente neto.

Con la distribución de frecuencias se pueden analizar, contestar cuestiones como la siguiente: ¿cuál es la probabilidad de que la oportunidad de inversión tenga un valor presente neto mayor que cero?

Para saber hasta cuántos ensayos de simulación es conveniente hacer, es aconsejable llevar apuntes (o gráficas de las so- luciones y tomar en cuenta que a mayor número de ensayos, más aproxj\_ maci6n se obtendrá.

Así, llevando un promedio movil de los resultados cuando exista gran diferencia de ensayo a ensayo, convendrá seguir simulando, pero cuando ésta sea muy pequeña es que nos estaremos acercando al resultado óptimo.

En otras palabras, la cantidad de cambio entre promedios sucesj\_ vos decrecerá mientras el número de pruebas de simulación aumente.

Principio Matemático que permite acortar en ciertos casos el método simulación de Montecarlo. \*

En matemáticas, una variable Y puede ser función de otras varia bles X1, X2, X3 ....; entonces ésto se puede expresar como Y = Y,  $(X1, X2, X3...).$ 

Así el cálculo de Y se puede hacer a partir de valores numéricos específicos de X1, X2, X3 ,.., por medio de la relación funcional indicada, los valores de Xi, X2, X3 ... son fijos y conocidos en cada cálculo; por tanto, si  $Y = 3X$  l tenermos que para  $X1 = 1$  $x_{2+4}x_{3}z$ 

> $X2 = 5$ ,  $Y X3 = 2 : Y = 3,1 = 3$ 5+16 21

Sin embargo, en estadística X1, X2, X3 ... pueden ser variables estocásticas, de manera que sus valores sean desconocidos. Lo único que se conoce son las probabilidades de tomar los diferentes valores que puede tener cada variable. En este caso Y tampoco es fija, y por tanto, puede tener varios valores postbles.

Por medio del método de Montecarlo, uno puede determinar las probabilidades de los distintos valores de Y. Esto se logra dejando que las X's tomen valores numéricos de manera aleatoria y relacionan do estos resultados con las probabilidades de que las X's tomen ese valor (por medio de la distribución de las X's).

Por supuesto, que este caso es esencialmente un caso de simulación como el que se describe al principio de esta sección; No obstan te lo anterior, en ciertos casos especiales, las probabilidades de las Y's pueden ser obtenidas mucho más rápido. Esto ocurre cuando la Y es simplemente la suma de las X's, y cuando las probabilidades de las X1s son descritas por el mismo tipo de distribución de frecuencias. Para ésto, sólo ciertos tipos de distribución de frecuencia (que se menciona más adelante) pueden ser utilizados.

Es más los valores de las X1s deben ser seleccionados tndepen- . dientemente (cayendo en e] caso de análisis de riesgo).

\* Resumido de: Chorfas: "Statistical Processes and Rel iabil ity Engineering"

Van Nostrand Co. "The Monte Carla Method" Pag. 205.

Las condiciones necesarias son de gran importancia. la situación  $Y = X1 + X2 + X3 ...$ , establece que si una muestra es tomada del universo estadístico de los valores de XI<sub>2</sub> una del universo de los va lores de X2 y una del universo de los valores de X3, etc., y todos los valores son sumados, entonces el resultado será un valor de Y.

Esto se muestra en la figura 3.2.1

Figura 3.2.1

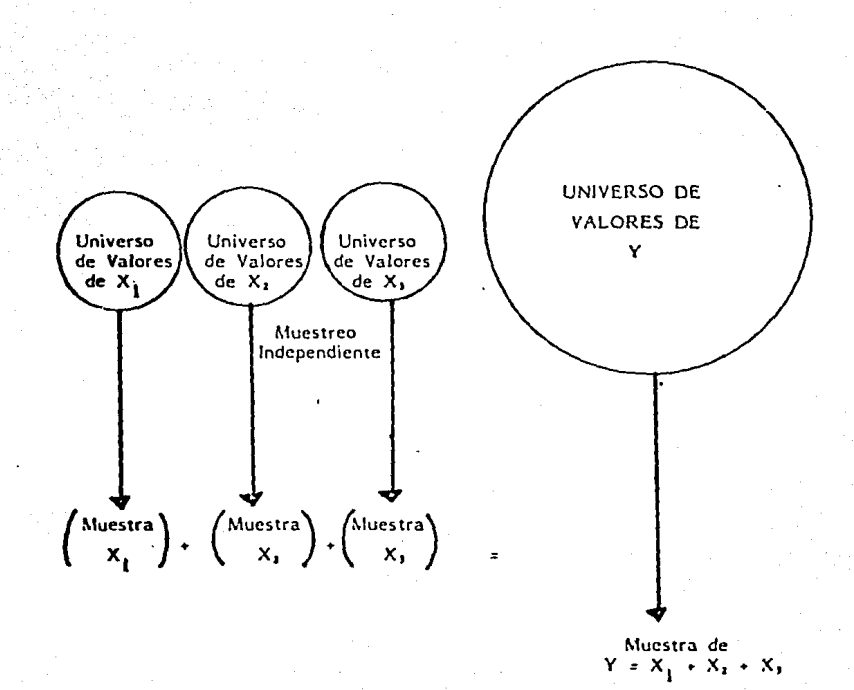

90

Lo que permite lo anterior es el teorema llamado de "Propiedad Reproductiva," también conocido como teorema de la adición. Algunas de las.distribuciones de frecuencia más importantes que tienen esta propiedad son la normal, la de poisson, la binomial, la de Cauchy.

#### LIMIT.A.CIONES DEL METODO DE MONTECARLO

Este procedimiento tiene una serie de limitaciones que es precj\_ so considerar.

Como sucede en cualquier técnica analítica, los resultados no pueden ser más exactos que el modelo empleado o que los cálculos estimativos. El método también lleva consigo los mismos problemas de variación estadística, así como la necesidad de un diseño experimental, como el que se halla en la experimentación física directa .

.Finalmente, es preciso hacer incapié en que se necesita hacer un número suficientemente grande de pruebas de Montecarlo para reducir la variación de muestras (margen de error) a un nivel tolerable en función de la exactitud y justificación económica.

# C A P I T U L O IV

# APLICACIONES

#### EJEMPLOS

La mayor parte de la metodologia existente de análisis de sensi b\lidad se ha desarrollado princi'pa1mente desde hace medio siglo a la fecha. Esto se debe principalmente a una serie de circunstancias que han hecho que cada vez sea más importante "el análisis cuantttativo de toma de decisfones."

Entre los hechos más importantes que provocaron este rápido desarrollo, se puede mencionar el gran auge que ha tenido la investigación de operaciones a partir de la segunda guerra ;nundial, la creación de las computadoras digitales, y la gran i'ncertidumbre existente en los mercados mundiales debido al gran desarrolo tecnológico que ha tenido la humanidad en el presente siglo.

Debido a lo anterior hoy en día es esencial dentro de la industria, eliminar hasta donde sea posible las condiciones que representen un riesgo importante para la empresa,

En los capítulos anteriores se ha explicado algunas técnicas usuales, Sin embargo, a la hora de la aplicación, la mayoría de dichas técnicas resultan laboriosas, mientras que con el apoyo de una computadora los problemas se resuelven de una manera mucho más rápida, además de que dado el gran volumen de información que permtten manejar nos 11eva a resultados mucho más exactos,

A pesar de esto, todavía hace unos cuantos años, a la alternativa de trabajar estas metodologías con el apoyo de una computadora se le ante ponían los siguientes obstáculos :

- a) Normalmente se requería de un técnico en programación para que desarrollara el modelo para el problema planteado e implantara el programa,
- b) Dados los altos costos de una computadora para ]a industria chica y mediana, la alternativa sólo era aplicable para compañías muy grandes.

No obstante ésto, dichos obstáculos hoy en día ya han sido salvados,

Por un lado se ha creado gran cantidad de paquetes (software) hechos especfficamente para "Análisis de Riesgo," "Simulación Financiera." etc., que eliminan el primer problema. Además, dichos paquetes se han desarrollado de manera que quien use la máquina sea el "Tomador de Decisiones;" así el "Tomador de Decisiones" puede programar de una manera muy sencilla, "platicando con la máquina y además utilizando su propio lenguaje."

De esta manera no es indispensable el técnico en programación. pues cualquiera con un poco de práctica es capáz de manejar di chas paquetes.

En cuanto al segundo aspecto podemos decir que hoy en día una microcomputadora está ol precio casi al alcance de cualquier empresa pequeña, además que tambi€n existe paquetería (software) especializada para dichas máquinas.

Es por ésto que hoy en día es esencial estar actualizado en cuanto al manejo y desarrollo de software, y por ésto mismo, los ejemplos de aplicación que se verá en este capítulo se han desarrollado con la ayuda de la computadora de la Uni'versidad Anáhuac, pero antes de pasar a ello, se mencionarán algunos de los paquetes más usuales en la actualidad para microcomputadoras como al IBM,PC, la HP 150, la APPLE lle, etc., o cualquier otra compatible, los paquetes más usuales de estos es el Symphony, el Lotus 1-2-3 y el Framework; el más versátil de es tos es el Symphony, el cuál permite al hacer una modificación (en un balance, estados de resultados, etc.) ver el resultado instantáneamente, modificar fácilmente porcentajes de incremen tos, gráficas, hacer rápidamente análisis de "qué pasarfa si.." para medir sensibilidad, además que prácticamente estaríamos trabajando en una hoja de 256 columnas por 8,192 renglones, lo que permite trabajar con más de dos millones de datos a la vez. y todo en una microcomputadora.

Sin embargo, las aplicaciones de dichos paquetes son muy limitadas en cuanto a los procedimientos probabilísticos de análi-

94

sis del riesgo con dependencia entre las variables, Es decir, para la aplicación de la simulación de Montecarlo.

Hoy en dfa tal vez el paquete más versátil para toma de decisiones financieras, sea el !FPS (The Interactive Financia] Planning System) desarrollado por la compañía EXECUCOM hace apenas unos cuantos años, sin embargo este paquete requiere una computadora de gran capaci'dad, como por ejemplo la HP 3000.

Algunas de sus aplicaciones son:

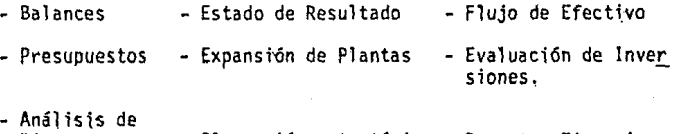

Riesgo - Planeación estratégica - Reportes Financieros "Pro-forma"

etc,, etc.

Además de permitir observar la sensibilidad y el "qué pasaría si·" de cada problema.

Hasta hace unos diez años dos de los·lenguajes de simulación más usuales eran el 6PSS!Jl y el SIMSCRIPT; el 6PSSJII fue creado por la IBM (International Business Machines) para su serie de computadoras 7040 / 44, las 7090 / 94 y 360; el SIMSCRIPT fue creado por la RAND Corporation para la IBM 709/7090; el 6PSS no requiere de conocimientos de programación, en cambio que el SIMSCRIPT requiere conocimientos un poco profundos, En la paqueteria de la IBM 300 y de la GE 265 sistema de tiempo compartido, se pueden encontrar algunos programas con aplicaciones muy específicas que utilizan simulación de Montecarlo y algunas otras técnicas de sensibi-1 idad (por ejemplo EL PARCIM, "programa del riesgo del capital," LESEE\$, LESSOR\$, "Análisis de riesgo de inversiones de capital, aplicados a bienes raíces," el PARCEll, etc,)

Sin embargo, estos programas no tienen la versatilidad del IFPS, pues están enfocados a un s6lo problema en particular, como por ejemplo el de comprar V.S. Fabricar bienes, "préstamos para comprar acttvos, etc;" en cambio el IFPS, puede ser usado para cada uno de estos problemas, o varios a la vez.

A continuación haremos algunas aplicaciones mediante algunos ejemplos utilizando el IFPS en la HP 3000 de la Universidad Anáhuac.

Ejemplo 1

La compañia X está evaluando la factibilidad a 6 años de un nuevo producto.

Para ello, se ha encargado al Ingeniero Industrial Juan Z pa ra que analice la factibtlidad del proyecto.

Juan Z ha estudiado el proyecto y considera que los datos con que desarrollará sus modelos serán los siguientes;

- 1) El volumen inicial será de 100,000 unidades y se espera una tasa de crecimiento del 6% anual.
- 2) El precio de venta inicial será de 2.25% y Juan también espera un crecimiento del 6% anual,
- 3) El costo unitario será de 0.85 \$ y se mantendrá por la curva de aprendi·zaje;

4) Los costos de operación serán de 2% de las ventas.

5) Los gastos por concepto de interés serán:

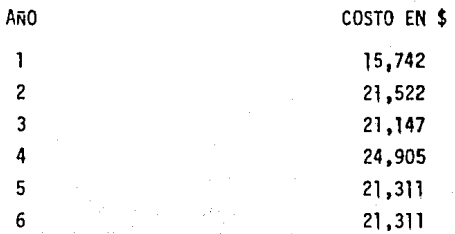

6) Juan prevee la Inv. de capital de la siguiente manera:

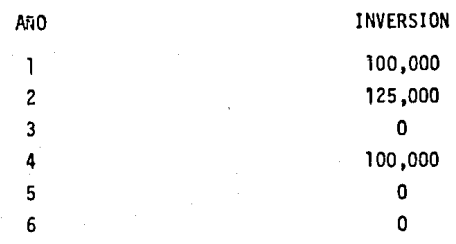

Además todas las inversiones se deprecian por el método de línea recta con 10 años de vtda útil y un valor de rescate de \$ O.

7) La tasa de impuestos es del 46%,

Para analizar el problema Juan desarroll6 un Modelo con el IFPS de la computadora (ver Anexo No, 1); sin embargo, en el modelo Juan hizo las siguientes consideraciones.

a) Como el crecimiento de las ventas era incierto. él deci dió utilizar una distribución de probabilidad para describir su comportamiento, escogió una distribuci6n triangular de la siguiente forma:

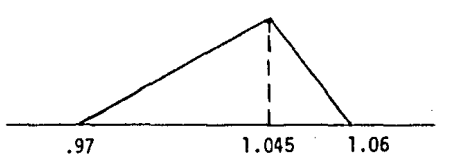

Pues dicha distribución describía perfectamente su posi ción de que en cualquier año las ventas en el peor de los casos podrían decaer un 3% y en el mejor de los casos aumentarían un 6% respecto al año anterior, aunque· lo más probable es que aumentarán a razón de 4.5% anual. Además de que se suponía que el aumento o decline en un año era independiente del anterior,

b) Ademán consideraba que el costo unitario podía variar con igual probabilidad entre .so y .95 de acuerdo al mercado de la mano de obra.

Por lo que asignó una distribución de probabilidad rectangular para describir este fenómeno.

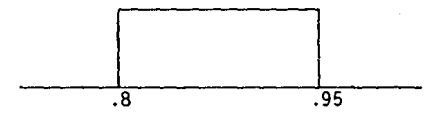

c) Por otro lado, Juan consideraba incierto el volumen de producción y pensaba de acuerdo a la capacidad de la ma quinaria que sería, ya sea 95,000, ya sea 100,000, o bien 105,000 cualquiera de las alternativas, lo que que daba descrito por una distribución triangular pero discreta.

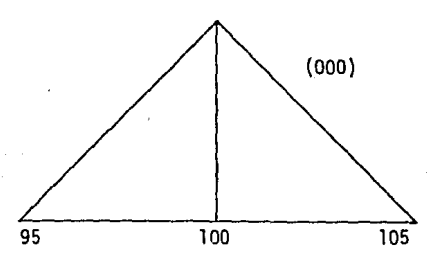

d) La última duda que tenia Juan era la estimación de precios que podía variar de acuerdo al mercado. Y seria, o bien \$2.15 ó \$2.25 ó \$2.30, lo. cuál llevaba a una con sideración semejante a la anterior pero en este caso no simétrica.

Lo primero que quiso ver Juan fue un análisis optimistapesimista y ver como repercutía en la utilidad después de impuestos.

En el caso ·pesimista analizó empezar con el volumen mínimo y el decremento esperado en la venta anual de 3%, además de que el costo unitario se mantendría como el más alto.

En el caso optimista supuso el volumen más alto de 105,000 con el incremento previsto como óptimo del 6% anual. Además el precio de venta inicial era el de 2.30 o sea el más alto, y el costo unitario por motives personales de aversión personal al riesgo prefirió dejarlo en \$.95 el más alto.

Así para 1990 abría en el caso pesimista una utilidad después de impuestos de \$47,028 en el caso optimista de \$116,920.00, lo cuál mostraba que era un pnoyecto muy redituable (ver Anexo # 1). Sin embargo, ésto se podía interpretar como lo mejor o peor que podfa suceder, así que Juan decidió hacer una simulación considerando la incertidumbre, así que ordenó a la computadora que hiciera una simulación con 400 interaciones para obtener información más exacta del problema para el So. año. Así pudo analizar las probabilidades de tener un valor más grande que el indicado para el volumen, precio de venta y utilidad después de impuesto (ver hoja 3, Anexo No. l).

Finalmente Juan hizo uso del "what if" del IFPS, es decir el "qué pasaría si" y se hizo la pregunta ¿qué pasa ría si el precio de venta inicial fuera \$2.25? y a continuación volvió a hacer una simulación, como acontece en la vida real (ver hoja 4, Anexo No. 1).

Es curioso observar que si se compran las 2 últimas tablas existe poca variación, aproximadamente un 8%, locuál indica que la incertidumbre del precio de venta afecta poco el resultado, es decir que el problema es poco sení sible al precio de venta.

El uso de.este tipo de capacidades de la máquina permite reducir la incertidumbre en el análisis Costo-Beneficio.

# EJEMPLO flo. 2

Se utiliza el IFPS en el siguiente caso, se supóngase que se encuen tra ante la siguiente alternativa de inversión:

a) El costo de diseño de ingenierfa es incierto, pero se supone que en el mejor de los casos costará \$5,000, en el peor \$8,000 y lo más rrobable es que cueste \$6,000. Además este desembolso sólo se hará el ler. afio, por lo que se escoge una distribución triangular.

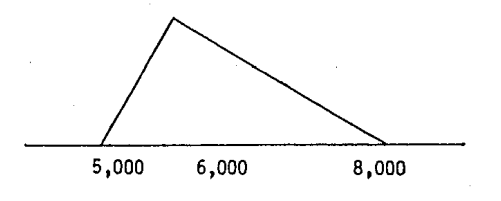

b) El mercado total para nuestro producto es de 1'000,000 para el primer año, pero suponemos que aumentará a razón de 10% anual.

La participación de mercado prevista para nuestro producto se ha considerado que tiene una medida de 10% y puede tener una variación del 1%, por lo que describimos, dicho comportamiento con una distribución de probabilidades normal con media =.l y desviación.

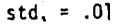

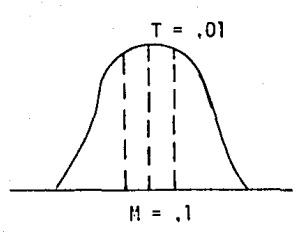

- c) Se supone que el precio de venta será en el peor de los ca sos de \$8.00 y en el mejor de \$8. 75; además se supondrá - que dichos valores presentarán una distribución uniforme.
- d) Los costos de producción esperamos que sean de \$7.00 para los 2 primeros años y de \$7.25 para los siguientes 4.
- e) Se estima que la inversión será de \$100,000 y éste se de $\tau$ sembolsará únicamente en un principio, Además se supone que la tasa de descuento para hallar el VPN será de 15%, mientras que la tasa compuesta para hallar el valor final será de 8%.

Así se utiliza el IFPS y, de acuerdo al modelo (ver anexo tlo. 2, hoja 1). se obtieneel valor para cada año de todas las variables,

Aquí se puede observar cómo el valor presente es negativo para el primer año. Además se puede observar que la tasa de retorno sobre la inversión empieza a ser mayor que l en tre el tercer y cuarto año. Sin embargo se podría preguntarnos "¿qué pasaría si ..." nuestra participación de mercado fuese del 9% y los costos de.producción fuesen del \$7.25 para los 2 primeros años y de 7.5 para los siguientes 4? (ver anexo # *2* hoja 2).
Para ello se hacen 200 iteraciones, para la simulación de Montecarlo y se observa la probabilidad de tener un valor mayor que el indicado para el siguiente ·ingreso neto antes de impuestos.

Asimismo, (anexo No. 2, hoja 3 y 4) se puede ver afectado el valor presente y la tasa i'nterna de retorno. Estas dos variables quedan mejor ilustradas mediante los respec tivos hi·stogramas.

Finalmente (en el anexo No. 2, hoja 4), se observa la pro babilidad de tener un valor mayor que el indicado para el ingreso neto para 1990, para los porcentiles 10, 50 y 90,

De acuerdo a lo anterior se puede ver que después del análisis "qué pasaría si" el proyecto se vuelve muy riesgoso, es decir que es muy sensible a las fluctuaciones del mercado y a los costos de producción, ya que la tasa de retorno esperada para 1990 es de apenas un 1,07 después de la simulación.

Además, la participaci6n del mercado es una variable de estado (ver Capitulo 2 - lntroducci6n), es decir, que está más allá del control del tomador de decisiones (por ejemplo la publicidad que haga la competencia, cambios de moda, etc,), por lo que lo más probable es que no convenga invertir.

# C A P J T U L O V

## EVALUACION DE RESULTADOS

## !NTRODUCCION

En el presente capitulo se pretende hacer una recopilación de la metodología analizada en este trabajo, mostrando 1as limitaciones, ventajas y alcances de los métodos.

Es necesario pues, no sólo conocer toda la metodología, sino también saber cuando y cómo aplicarla, y ésto se logra sólo comparan do los métodos y conociendo las bondades de unos respecto a los otros.

## 5.1 LIMITACIONES Y ALCANCES DE LOS METODOS

Como ya se vio en la sección 2.1 de este trabajo, el análisis de punto de equilibrio presenta muchas limitaciones. Primeramente, supone que los costos variables tienen un comportamiento lineal, cosa que no siempre es verdad.

Además, los costos de producción varían de acuerdo al volumen de producción, cosa que no es supuesta, también los precios de venta se componen de manera distinta a la lineal, por descuentos, bonifica ciones, etc.

Además cuando se quieren variar 3 variables o más a la vez, resulta dificil visualizar los resultados, por lo que podemos decir que s6lo permite analizar una parte muy limitada del problema.

Los índices de sensibilidad, Sección 2.2 de este trabajo, presentan exactamente todas las limitaciones del análisis de punto de equilibrio, con la ventaja que permite contestar a preguntas un poco más especificas como lhasta cuanto es rentable invertir en publicidad?, ¿hasta cuánto es conveniente que aumenten los costos fijos?, etc.

El problema de estos índices es que para su formulación se requiere calcular el punto de equilibrio, por lo que se basa en todos los errores en los que se vio el análisis de punto de equilibrio al ser evaluado.

Aqui, en estos 2 métodos, se sacrifica exactitud por sencillez y rapidez en el cálculo.

El método de riesgo ajustado a la tasa mínima de retorno es otro ejemplo de un método que en busca de sencillez pi'erde exactitud.

Dicho método cae en el error de basarse excesivamente en el juicio subjetivo del tomador de decisiones.

La utilización de diagramas trapezoidales por un lado tienen la ventaja de proporcionar un método gráfico para analizar la varia ci6n de distintas variables a la vez. Sin embargo, su construcción es laboriosa, además de que solamente sirve para elevar valores dis cretos.

Por ejemplo, si se quieren calcular el efecto de 10 distintos valores de una variable, es necesario hacer 10 distintos estados fi nancieros.

La programación lineal tiene la gran virtud de tomar en cuenta todas las variables y restricciones. Sin embargo, para que valga la pena la utilización de dicha metodología se requiere de un proble ma complejo, ya que la elaboración y desarrollo es complejo. Normalmente además se utiliza la computadora. No obstante, es una metodología poco utilizada en industrias pequeñas y aún medianas. Tal vez la situación que más provoca ésto es la complejidad para hacer un modelo que se apegue a la realidad.

El análisis optimista-pesimista permite ir comparando los efectos de distintas variaciones en cada factor o variable que haga cambiar el resultado; sin embargo está limitado al análisis subjetivo del valor peor, el mejor y el más probable.

Además permite ver las variaciones para las combinaciones de los valores asignados. Por otro lado, normalmente muy pocas veces se da el peor resultado, que absolutamente todo salga mal o lo contrario, que absolutamente todo salga bien.

Más bien este análisis tiene una función de ver hasta donde se es tá arriesgando.

Todos los métodos anteriores utilizan valores asignados (valores determinísticos), en cambio los métodos probabilisticos utilizan distribuciones de probabilidad para describir el comportamiento de cada variable.

Los métodos expuestos en el capítulo 3 se basan en los mismos principios y metodologías, con la única salvedad de que el método de Montecarlo permite analizar problemas con dependencia entre las variables, cosa que no sucede con el análisis de riesgo que requiere de independencia estadística entre las variables.

Dichos métodos, a pesar de su sofisticación matemática, que los obliga a ser usados exclusivamente mediante el uso de computadoras, tienen gran exactitud.

Por otra parte, el resultado final siempre es expresado de manera que la decisión sea tomada por el analista, de acuerdo a su preferencia de riesgo,

En conclusión se puede establecer que el método más versátil es el método de Simulación de Montecarlo, aunque todo depende de la exactitud del resultado que se requiera y de la complejidad del problema.

# V.2 CUADRO COMPARATIVO DE LOS DISTINTOS METODOS.<br>A CONTINUACION SE MUESTRA UN CUADRO EN EL QUE RESALTAN LAS DIVERSAS CARACTERISTICAS

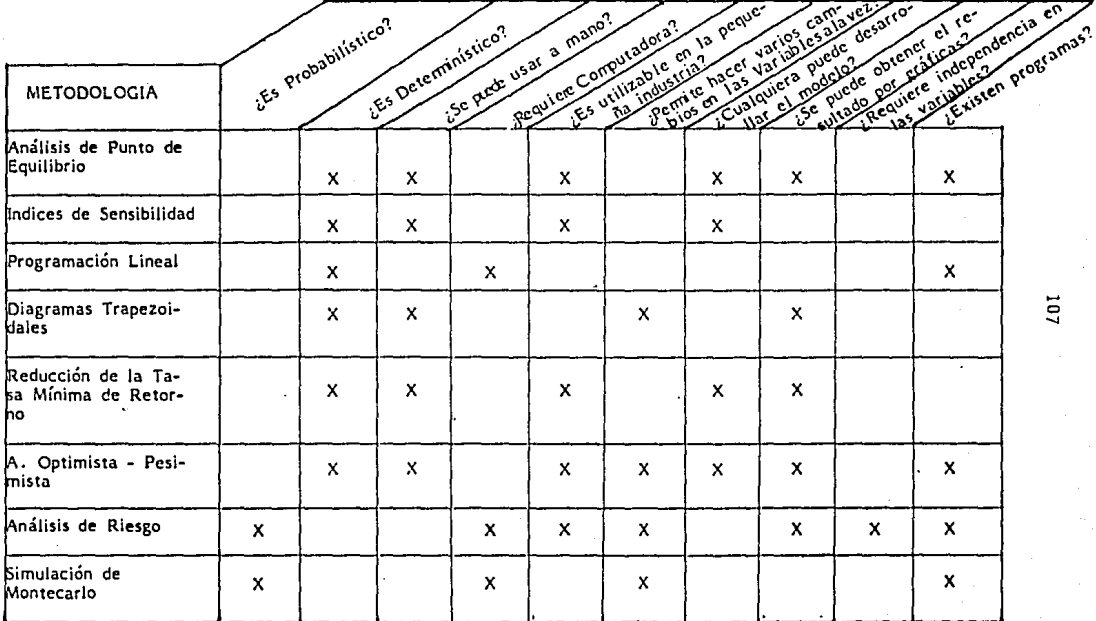

## CONCLUSIONES

De acuerdo a todo el desarrollo de los capítulos anteriores. lle ga a las siguientes conclusiones.

Hoy en día es más que nunca relevante 1a función del Ingeniero Industrial como tomador de decisiones. Para ello, el Ingeniero Indus trial se apova en una serie de herramientas que le permiten reducir la incertidumbre de situaciones problemáticas, dichas herramientas son las metodologías analizadas en este trabajo.

Además es de esperarse que dichas metodologías se sigan desarro· llando a pasos tan acelerados como hasta ahora, debido a que la socie dad actual es cada vez más compleja; hoy en día hay más competencia, más gente, más tecnología, más problemas sociales, etc, que antes.

Es de esperarse que la computadora siga jugando un papel más importante en este desarrollo; es más, podemos preveer que dicho desarrollo irá de la mano de los avances que se logren en Hardware y Soft ware.

No obstante, hay que tener presente que las metodologías no son sino un medio para proporcionar una visión más amplia al tomador de dectsiones, por lo que siempre jugará un papel muy importante su juicio personal, por lo que es vital no centrarse en una metodología como tal, sino conocer perfectamente bien el problema a resolver y esta blecer una jerarqui'a de valores para desarrollar bien la preferencia de riesgos.

108

## BIBLIOSRAFIA

Hillier, F.S. y G. Lieberman "Operations Research" San Francisco, Calif., E.U.A. Holden - Day, Inc. 1974

Prauda Juan "Métodos y Modelos de Investigación de Operaciones" "Modelos Deterministicos" Vol. I México, D.F., Méx. Limusa 1976

De Garmo, Canadá, Sullivan "Engineering Economy" Sexta Edición Macmillan Publishing Co., Inc. 1979

Canada John R. "Técnicas de Análisis Económicos para Administradores e Ingenieros" México, D; 1 Limusa 1979

Soto R, Humberto, Martinez E., Espejel Z, Ernesto "Sensibilidad en la Evaluación Económica de Estudios de Pre-Inversión a Través de la Aplicación de Diagramas Triangulares" Revista Instituto Mexicano de Ingenieros Ouimicos 1970. 11 (9) 15-21

Chorafas, Dimitris N. WStatical Processes and Reliability Engineering" D. Van Nostrand Company, Inc. 1960

Louis y Pouliquen "Risk Analysis in Project Appraisal" Worlds Bank Staff Occasional Papers # 11, 1970

Reutlingea Shlomo "Techniques Foa Project Appraisal Under Uncertainty" Wold Bank Staff SOccasional Papers # 10, 1970

Llano Carlos "Análisis de la Acción Directiva" México, Limusa 1982

Taylor George A. "Ingeniería Económica" Decimaprimera reimpresión (1981) Limusa Kuo Shan J. "Computer Applicationes of Numerical Methods" Addison - Wesley Publishing Company, 1972

Análisis de Sensibilidad "Serie Documentos Técnicos # 3" Fondo de Equiparamiento Industrial del Banco de Mêxico. S.A.

Sullivan, W. G. y Orr, R. G. "Monte Carlo Simulation Analyzes Alternativer in Uncertain Economy" Industrial Engineering November 1982

Buck James R. "Risk Analysis Method Can Help Make Firms' Investments Less of a Gamble" Industrial Engineering Nov. 1932

Rosenthal, R. E. "The Variance of Present Worth of Cash Flows Under Uncertain Timing" The Engineering Economist Vol. 23, No. 3, 1978

Young D. and Contreras L. "Experted Present Worths of Cash Flows Under Uncertain Timing" The Engineering Economist Vol. 20, No. 4, 1975

"IFPS Users Manual" Execucom Systems Corporation 1982

Baras Edward M. "The Symphony Book" Osborne Mc Graw Hill 1985

Flast R. y Flast Lauren "1-2-3 Run; 41 Programas Prácticos Lotus 1-2-3" Osborne, Mc Graw Hill 1985

Nc Lawghlin Pickhardt "Quantitative Techniques for Management Decisions" Houghton Mifflin Company 1979

#### ANEXO  $\mathbf{1}$

HODEL RISH WERSTON OF 09/20/95  $17:05$ 112 1 COLUMN 1965-1990  $\bullet$  $\frac{1}{2}$   $\rightarrow$ EJEMPLO DE GRALISIS DE FIESCO UNILIZANDO EL METODO OPTIBISTO - PESIBISTA Y EL HETODO DE SINULA- $1 +$ 5. 4 CION DE HONTE CAPLO. 64 TESIS : ANALISIS DE SENSIBILIDAD.  $7 - n$  $2 +$ sjemplo # 1 A VOLUME =VOLUME ESTIMATE,PREVIOUS VOLUME + VOLUME GROWTH BATE TO SELLING PRICE = PRICE ESTIMATE, PREVIOUS SELLING PRICE +1.06 IT SALES = VOLUME + SELLING PRICE  $12$  UNIT COST = UNIRAND (.80,.95) 13 VARIABLE COST = VOLUME: UNIT COST 14 DIVISTON OVERHEAD = 15% \* VARIABLE COST IS STEINE DEFR(INVESTMENT, SALVAGE, LIFE, DEPRECIATION) IS COST OF GOODS SOLD = VAPIABLE COST + DIVISION OVERHEAD + DEPRECIATION 17 GROSS MARGIN = SALES - COST OF GOODS SOLD 18 OPERATING EXPENSE = .02 \* SALES 19 INTEREST ENPENSE = 15742,21522,21147,24905,21311  $20 -$ 21 HET BEFORE TAX = GROSS MARGIN = OFERATING EXPENSE = INTEREST EXPENSE 22 TANES - TAN PATE \* HET BEFORE TAN 23 NET AFTER TAX = NET BEFORE TAX - TAXES 24 % 25 INVESTMENT = 100000,125000,0,100000,0 26 \* 27 RATE OF RETURN = IRRONET AFTER TAX + DEPRECIATION. INVESTMENT?  $23 - 4$  $29 *$ 30 \* **ESTIMACIONES**  $31$  TAN RATE =  $.46$ 32 VOLUME ESTIMATE = TPIRAMD (95000,100000,105000) 73 PRICE ESTIMATE = TRIRAND(2.15,2.25,2.30) 34 SALVAGE = 0  $35$  LIFE = 10 36 VOLUME GROWTH RATE = TRIRANDR(0.97.1.045.1.06) END OF MODEL **INFUT: PECORD** FEADY FOR MODELING LANGUAGE COMMAND **JUPUT: SOLVE** HODEL RISK VERSION OF 09/20/85 17:05 -- 6 COLUMNS 22 VARIABLES ENTER SOLVE OPTIONS INPUT: LOW VOLUME GROWTH RATE, VOLUME ESTIMATE, PRICE ESTIMATE **THPUT: HIGH UNIT COST** THPUT: VOLUME, SELLING PRICE, UNIT COST.NET AFTER TAX 1985 1936 1987 1933 1939 1990 VOLUME 95000 92150 39336 36704 94103 91590 SELLING PRICE 2.150 2.279  $2.416$ 2,561 2.714 2.877 .9500 -9500 ,9500 UNIT COST -9500 .9500 -9500 HET GETER THIS 33601 37969 35344 42133 47028 39143. ENTER SOLVE OPTIONS INPUT: RCORD UNPECOGNIZED HAME OR COMMAND ENTER SOLVE OPTIONS THEUT: HIGH VOLUME GROWTH RATE, VOLUME ESTINATE, PRICE ESTIMATE THRUT: VOLUNE SELLING FRICE, UNIT COST, NET AFTER TAX

HIMECOGNIZED HANE OR CONNAHD 113 LITTER SOLVE OPTIONS THANT: HIGH VOLUME GROUTH PATE, VOLUME ESTIMATE; PRICE ESTIMATE THEOT: VOLUME, SELLING PRICE, UNIT COST NET AFTER TAX

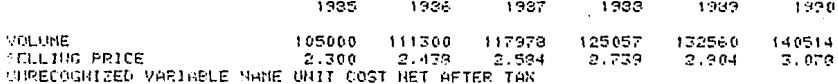

ENTER SOLVE OPTIONS

INFUT: HIGH VOLUME GROWTH RATE, VOLUME ESTIMATE, PRICE ESTIMATE THEUT: VOLUME.SELLING PRICE.UNIT COST.NET AFTER TAX

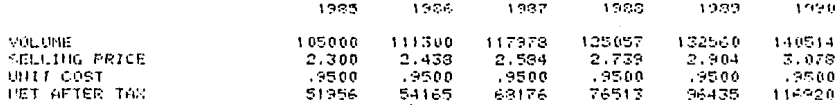

FHTER SOLVE OPTIONS **THEUT: RECORD** FEADY FOR MODELING LANGUAGE COMMAND **JUPUT: MONTE CAPLD 400** UNRECOGNIZED HANE OR CONMAND: 00 FUTER HOUTE CARLO OPTIONS OR NONE THEUT: COLUMN 5 ENTER NONTE CARLO OPTIONS OR NONE THPUT: VOLUME, SELLING FRICE NET AFTER TAX , NOME UNRECOGNIZED NAME OR COMMAND: SELLING CHTER MONTE CARLO OPTIONS OR NONE THINNT: VOLUME, SELLING PRICE, NET AFTER TAX , NONE

#### FREQUENCY TABLE

#### FROBACILITY OF VALUE BEING GREATER THAN INDICATED

90 яa 70  $\leq$  0 50 4.0 30 20 10 VOLUNE 1989 102119 103909 106870 108478 109310 110025 110673 111650 115008 1009 102119 103909 106370 108478 109310 110025 110673 111650 115008

SEULTIG PRICE 1989 2.756 2.776 2.793  $2.311$  $2.316$  $2.826$ 2.835  $2.340$ 2.853

HET AFTER TAX 1939 65027 67876 71985 73311 73906 79905 74616 77107 93994

#### SAMPLE STATISTICS

#### hEAN STD DEV SKEWNESS KURTOSIS 10PC CONF MEAN 30PC

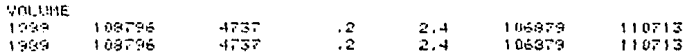

SELLING PRICE  $.0377$ 1989.  $2.811$ 

 $-15.$  $2.2$ 2.795 2.826 HET RETER TRO. 1909. 74402  $-315$  $\sim 20$  $2.3 -$ 71643 77160 LINIER POOL OR NODELING LANGUAGE COMMAND THEOT: RECORD PEADY FOR HUDELING LANGUAGE COMMAND **HIPUT: WINT IF** PHAT IF CASE 1 LITTER STATCHENTS IMPUT: PRICE ESTIMATE = 2.25 THPUT: HONTE CARLO 400 THTER HONTE CARLO OPTIONS OR NONE THPUT: COLUMN 5 LITER HONTE CARLO OPTIONS OR NONE HEUT: VOLUME.CELLING PRICE.NET AFTER TAR.NOME

Indian UHAT IF CASE 1 FEPPE

#### FREQUENCY TABLE

#### PROBABILITY OF VALUE BEING GREATER THAN INDICATED

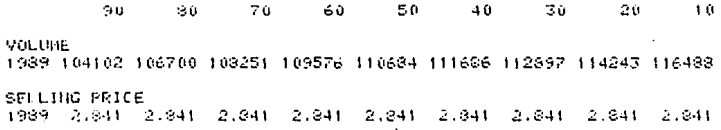

HET AFTER TAN 1989 69502 71859 74535 76147 77616 78560 79850 81574 84206

#### SAMPLE STATISTICS

HEAR STD DEV SKEWHESS KURTOSIS TOPE CONFINEAN SOPE

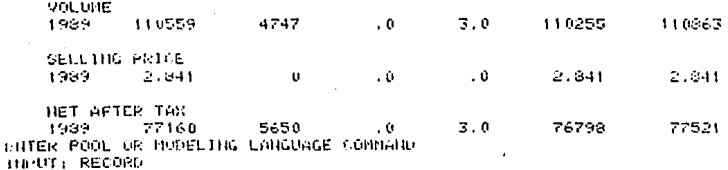

READY FOR HODELING LANGUAGE COMMAND THEOT: GUIT DAVE UPDATED MAR FILE MONTE (YES OR NO)

INPUT: PPUEDA SAME UPDATED MAR FILE MONTE CYES OR NO?

**HIPUT: PRUEBA** 

SHYE UPDATED H&R FILE KONTE (YES OR 10)

# ANEXO 2

MANSE HONTE VERSION OF 02/20/95  $14.52$ 116 1 COLUMNS 1905-1990  $\overline{\phantom{a}}$  $\mathcal{R} = \mathcal{R}$ EJEMPLO DE UN HODELO DE UN MODELO. DE ANALISIS  $\mathbf{d}$ DE PIESGO USANDO LA SIMULACION DE MONTE CARLO USANDO IFPS . EJEMPLO # 2 ×,  $\sim$  $\ddot{\phantom{a}}$  $\mathbf{r}$ TESIS : ANALISIS DE SENSIBILIDAD  $\sim$ .<br>. . et  $\gamma$  ENGINEERING DESIGN = TRIRAND(50000.60000.80000.0) TO MARKET SHARE \* NOPPAND (.1.,01) 11 SHIES PRICE = UNIRHUNG.00,8.75) 12 TOTAL MARKET =1000000, PREVIOUS TOTAL MARKET \*1.1 13 SALES VOLUME = MARKET SHORE \*TOTAL MARKET 14 GROSS INCOME - SALES VOLUME + SALES PRICE 15 FRODUCTION COST = 7.00 FOR 2.7.25 16 NET THOGHE = GROSS THOGHE - SALES VOLUME + PRODUCTION COST - $17$ ENGINEERING DESIGN 13 INVESTMENT = 100000.0 19 DISCOUNT RATE =  $.15$ 20 PRESENT MORTH = NEVOCNET INCOME, DISCOUNT RATE, THVESTHENT) TI RATE OF PETURN = IRRONET INCOME, INVESTMENT) 23 BENEFIT TO COST RATIO =BCRATIO(NET INCOME.DISCOUNT RATE.INVESTMENT) **FIID OF MODEL INPUT: RECORD** PEADY FOR MODELING LANGUAGE COMMAND THEUT: SOLVE HODEL HOUTE. VERSION OF 08/20/85 14:58 -- 6 COLUMNS 14 VARIABLES **CHIER SOLVE OPTIONS** THEUT: ALL 1385 1986 1997 1999 1999 1990

EUENPLO DE UN MODELO DE UN MODELO DE ANALISIS DE RIESCO USANDO LA SIMULACION DE MONTE CARLO. USANDO IFPS . EJEMPLO # 2

TESIS : ANALISIS DE SENSIBILIDAD

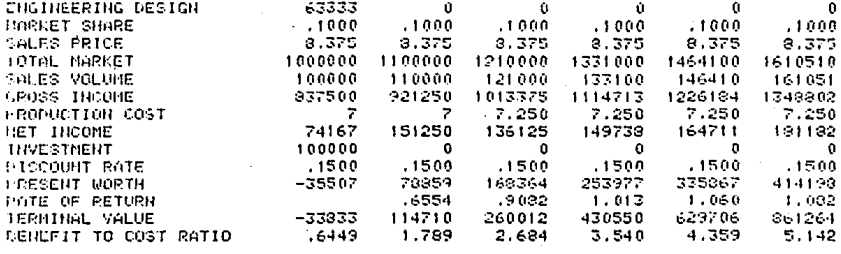

**CHIER SOLVE OPTIONS** THPU1: QUIT

FAIR THE NORELING LANGUAGE CONSUL LIGHTS SOLVE **LITCH SOUR OFTIMIS** 15. HT 6. HEL

#### $1.55$ sabe 1967 1988 1:39 1090

EJEMPLO DE UN HOCFLO DE HA MODELO DE LAMMIJEIS DE RIESGO USANDO LA SINULACIÓN DE NONTE CARLO USANDO IFPS . EJEMPLO # 2

TESIS : ANALISIS DE SENSIBILIDAD

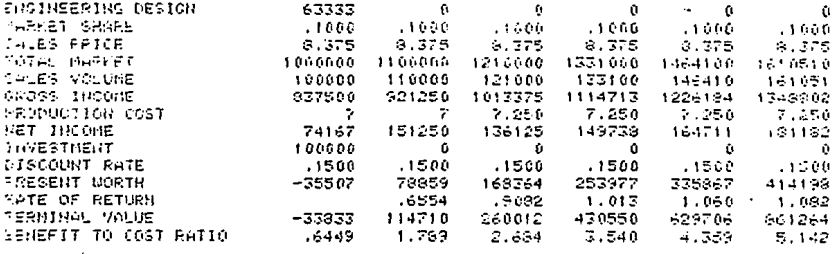

ENTER SOLVE OFTIGNS **HIPUT: RECORD** FEADY FOR MODELING LANGUAGE COMMAND INPUT: WHAT IF **CHAT IF CASE 1 ENTER STATEMENTS**  $IHFUT$ : MARKET SHARE = NORRAND(.09,.01)  $IIPUT$ ; PRODUCTION COST = 7.25 FOR 2.7.5 **INPUT: MONTE CARLO 200** SITER HOUTE CARLO OPTIONS OR NONE **THEUT: ALL FREQ NET INCOME, NONE** 

moree UHAT IF CASE 1 \*\*\*\*\*

#### FREQUENCY TABLE

PROBABILITY OF VALUE BEING GREATER THAN INDICATED

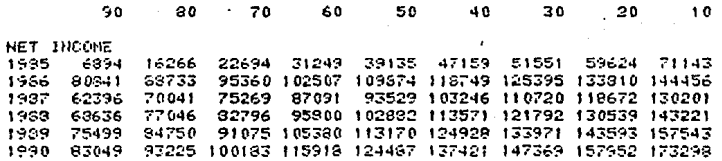

 $117$ 

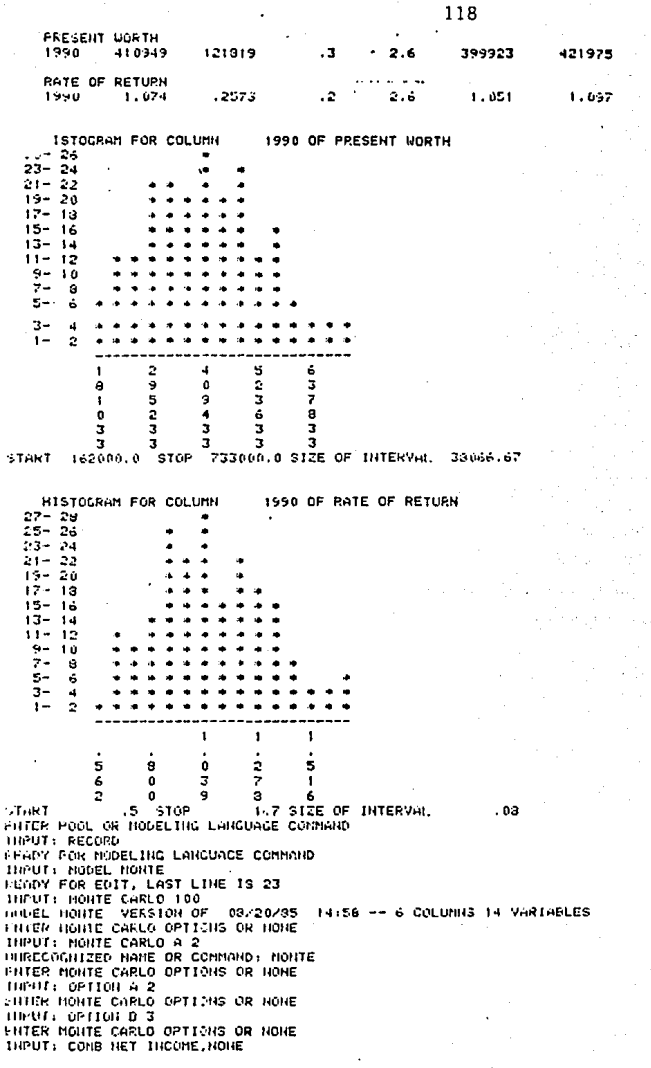

#### RORHAL HPPROXIMATION THOLE

PROBABILITY OF VALUE BEING GREATER THAN INDICATED

#### 50  $\mathbf{10}$

NET INCOME<br>1990 120209 170013 227737

90

ř

-1

ĩ

ı

# FRECUSING THELE 119

PEOBABILITY OF VALUE BEING OREATER THAN INVIDATED

#### $90 - 1$ - 50  $-10$

NET INCOME 1990 125399 180935 225385 ENTER POOL OR NODELING LANGUAGE COMMAND . INPUT: RECORD CEADY FOR MODELING LANGUAGE COMMAND THPUT: GUIT

ANEXO  $\overline{\mathbf{3}}$ 

Froblema original<br>Max 2 = cX<br>Ax 4 b<br>x > 0

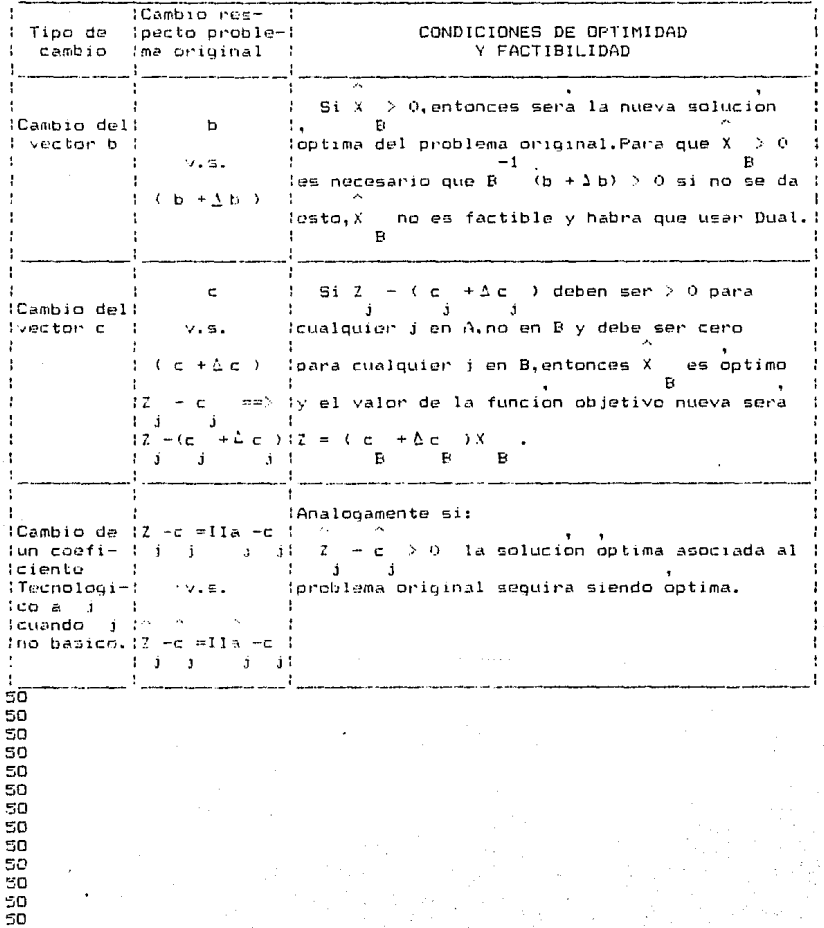

 $\begin{array}{c} 121 \end{array}$